# ZÁPADOČESKÁ UNIVERZITA V PLZNI FAKULTA PEDAGOGICKÁ KATEDRA VÝPOČETNÍ A DIDAKTICKÉ TECHNIKY

# **MOŽNOSTI VYUŽITÍ VIRTUÁLNÍ REALITY V ZÁKLADNÍM VZDĚLÁVÁNÍ FORMOU BYOD**

BAKALÁŘSKÁ PRÁCE

# **Milan Koptyš**

*Studijní program: Přírodovědná studia Studijní obor: Informatika se zaměřením na vzdělání*

> Vedoucí práce: Mgr. Tomáš Průcha **Plzeň, 2023**

Prohlašuji, že jsem bakalářskou práci vypracoval samostatně s použitím uvedené literatury a zdrojů informací.

V Plzni, 30. června 2023

............................................................. vlastnoruční podpis

# PODĚKOVÁNÍ

Na tomto místě bych rád poděkoval svému vedoucímu bakalářské práce Mgr. Tomáši Průchovi za cenné rady při realizaci této bakalářské práce a především za ochotu a věnovaný čas.

# **OBSAH**

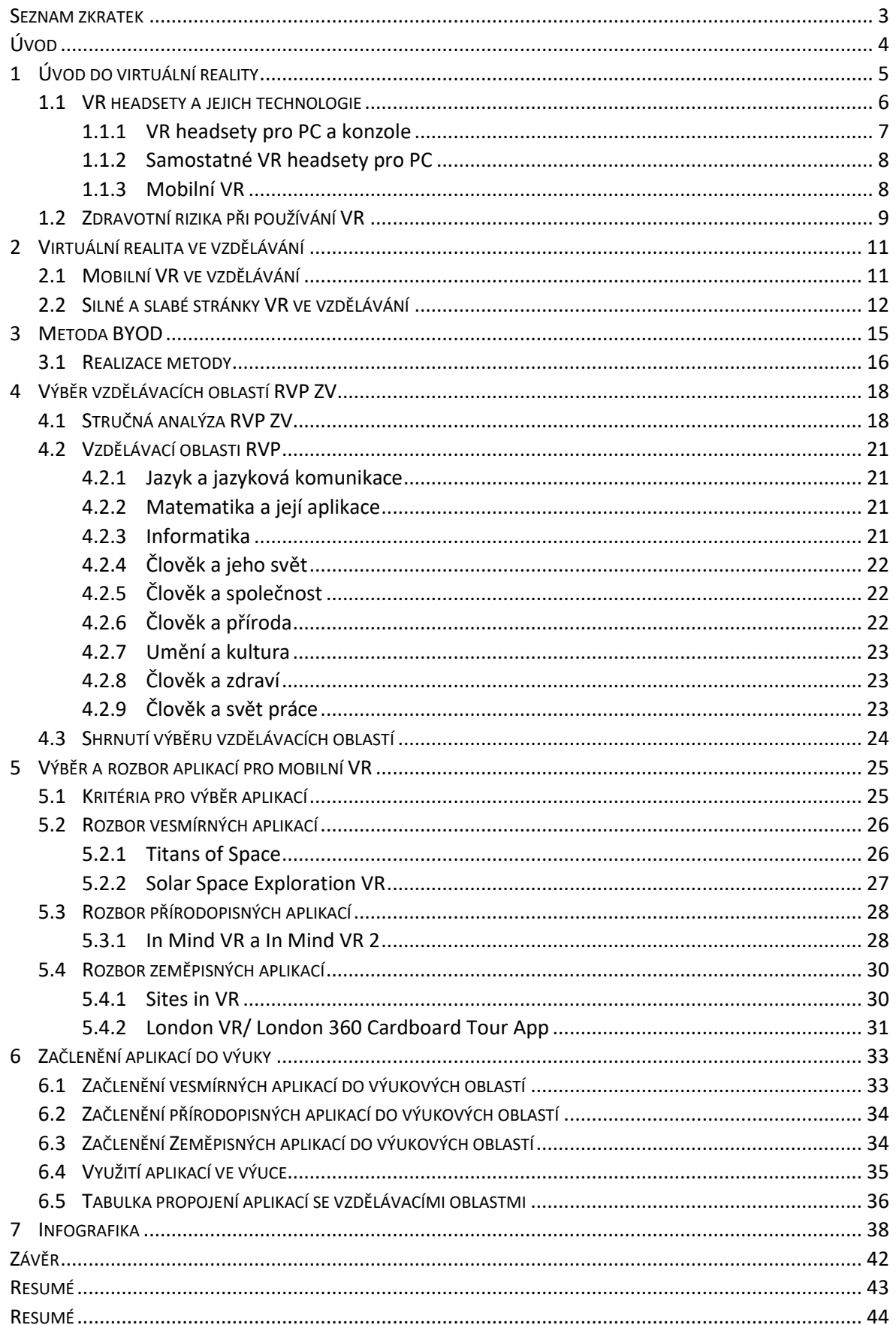

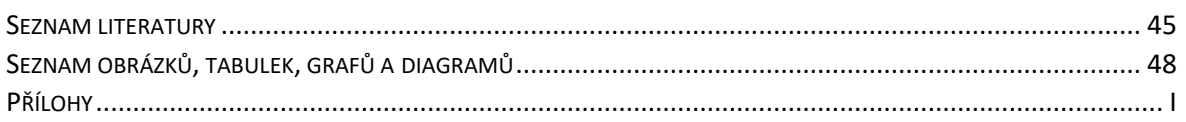

#### <span id="page-5-0"></span>**SEZNAM ZKRATEK**

VR – Virtuální realita.

BYOD – Bring your own device – Metoda, kdy žáci přinášejí a zapojují do výuky svá vlastní zařízení.

Wifi – Wireless Fidelity – Bezdrátové připojení, která přenáší signál.

RVP – Rámcový vzdělávací program.

ZV – Základní vzdělávání.

# <span id="page-6-0"></span>**ÚVOD**

Tato práce je zaměřena na využití virtuální reality ve vzdělávání, zejména v kontextu mobilních VR technologií a aplikací a jejich integrace do výukových procesů pomocí metody Bring Your Own Device (BYOD). První kapitola se zabývá definicí a základním přehledem technologií virtuální reality, včetně VR headsetů a jejich technologií. Dále jsou prozkoumána zdravotní rizika spojená s používáním VR, což je důležité pro zodpovědné začlenění těchto technologií do výuky. V druhé kapitole je přiblíženo využití virtuální reality ve vzdělávání. Zkoumá konkrétně mobilní VR a jeho roli ve vzdělávacím procesu, včetně silných a slabých stránek tohoto přístupu. Třetí kapitola je pak věnována samotné metodě BYOD. Tato metoda je stále populárnější ve vzdělávání, zejména s nástupem nových technologií, jako je VR. Představena je samotná metoda a také body pro její realizaci. Čtvrtá kapitola je zaměřena na vzdělávací oblast rámcového vzdělávacího programu (RVP). Provedena je stručná analýza RVP a poté rozbor konkrétních vzdělávacích oblastí. Pátá kapitola stanovuje kritéria pro výběr mobilních aplikací VR. Dále je proveden rozbor aplikací zaměřených na vesmír, přírodopis a zeměpis. V šesté kapitole se práce zaměřuje na to, jak tyto vybrané VR aplikace začlenit do výuky v souladu s rozebíraným RVP. Aplikace jsou zařazeny do vybraných vzdělávacích oblastí a jsou přiřazeny k příslušným výstupům a učivu. Nabídne rady a doporučení pro pedagogy, kteří chtějí VR využít. Závěrečná kapitola je zaměřena na tvorbu infografiky. Využito je zde zjištění a údajů z předchozích kapitol, které jsou použity k vytvoření vizuálního přehledu aplikací.

# <span id="page-7-0"></span>**1 ÚVOD DO VIRTUÁLNÍ REALITY**

Technologie virtuální reality (dále jen VR) se stále vyvíjejí. Proto je těžké tuto technologii definovat na základě konkrétních zařízení, která jsou momentálně dostupná a mohou být v průběhu následujících několika let nahrazena novými a modernějšími. Vhodnější je VR definovat z hlediska služby, kterou nám poskytuje. Lze tedy říct, že VR je technologie, která navozuje cílené chování organismu za pomoci umělé smyslové stimulace, přičemž organismus o takovémto zásahu neví nebo ví velice málo. V této definici VR se nachází čtyři důležité pojmy, a to:

- Organismus (dále uživatel) subjekt, který využívá VR. Můžete to být vy, ale i jiná forma života jako jsou například šimpanzi.
- Cílené chování pod tímto pojmem myslíme prožívání určité "zkušenosti" uživatelem. Tato zkušenost byla vytvořena stvořitelem a může se jednat o létání, chození, sledování filmu, zkoumání atd…
- Umělá smyslová stimulace jedná se o alespoň částečné doplnění jednoho nebo více smyslů uživateli. Přirozené vstupy těchto smyslů jsou tak uměle nahrazeny nebo posíleny. Díky dnešním moderním technologiím toho je možno dosáhnou za pomoci reproduktorů, sluchátek, telefonů, televizí, VR headsetů a podobných zařízení.
- Uvědomění při prožívání zkušenosti si uživatel neuvědomuje okolní rušení, čímž je "oklamán" pocity z virtuálního světa. Toto nevědomí vede k pocitům přítomnosti ve změněném či alternativním světě. Tento svět je uživatelem přijímán jako přirozený.

Podle této definice můžeme říct, že do VR řadíme nejen VR brýle a headsety, které jsou v dnešní době jednou z nejmodernějších technologií v odvětví VR, ale lze zde zahrnout i jiné technologie stimulující naše smysly. Do VR technologií bychom tak mohli zařadit i poslech hudby nebo sledování filmu v kině, jelikož zde k částečné stimulaci smyslů dochází. Z historického hlediska pak můžeme uvažovat, že prvopočátkem VR mohly být malířská a literární díla. V obou případech dochází k vizuální stimulaci, ačkoliv nepůsobí tak přesvědčivě jako například sledování filmu (LaValle, 2020).

Důvěryhodnost smyslových stimulací závisí na použité technologii k jejímu dosažení. Lze tak VR rozdělit na dva hlavní typy systémů, podle úrovně interakce uživatelem. Neimerzní jsou systémy, které k interpretaci virtuálního prostředí využívají běžný osobní počítač, kde se virtuální svět zobrazuje na monitoru či televizi. Ovládání takového prostředí probíhá za pomoci klávesnice, myši, dotykové obrazovky nebo joysticku. Druhý systém je imerzní.

Toto prostředí je prezentováno na více obrazovkách o velikosti místnosti (letecká simulační zařízení, atd…) nebo stereoskopických VR brýlí a headsetů. Aby uživatel mohl imerzní systém ovládat, je zpravidla zapotřebí speciální hardware jako jsou ovladače, rukavice nebo obleky se senzory k zaznamenávání pohybu uživatele. Tento pohyb je pak přenášen do virtuálního prostředí a umožňuje ovládání imerzního systému. Dá se tedy říct, že VR simulace v imerzním systému je definována jako velice interaktivní trojrozměrný počítačem generovaný program, který uživateli umožňuje ponořit se do virtuálního prostředí. Imerzní systém může být částečný nebo plně pohlcující. Částečně pohlcujícím systém může být například speciální stůl, kde se k zobrazování objektů na stole používají speciální brýle. Uživatel tedy vnímá částečné imerzní změny, ale zároveň si stále uvědomuje okolní fyzický svět. Plně pohlcující je pak takový imerzní systém, který využívá speciální hardware, který uživatele kompletně izoluje od okolního světa (LaValle, 2020; Lee, 2008).

#### <span id="page-8-0"></span>1.1 VR HEADSETY A JEJICH TECHNOLOGIE

VR je technologie, která uživatelům umožňuje ponořit se do počítačem vytvořeného prostředí, které se podobá skutečnému světu. VR headsety jsou zařízení, které tento zážitek zajišťují tím, že uživatelům umožňují vidět a slyšet virtuální prostředí prostřednictvím obrazovky a reproduktorů. Vývoj technologie VR probíhá již desítky let, ale v posledních letech došlo k významnému pokroku, díky němuž se VR dostala do popředí u běžných spotřebitelů. Technologie VR headsetů je založena na principech optiky, počítačové grafiky a interakce uživatele s počítačem. Sady VR headsetů mají obvykle dva displeje, pro každé oko jeden, které uživateli zobrazují stereoskopický obraz. To vytváří iluzi hloubky a umožňuje uživateli vnímat virtuální prostředí jako trojrozměrné. Displeje jsou také umístěny tak, že oči uživatele jsou umístěny ve vzdálenosti, která kopíruje vzdálenost mezi očima v reálném světě. To pomáhá snížit nepohodlí, které někteří uživatelé při používání VR headsetů pociťují. Kromě displejů mají soupravy VR headsetů také senzory, které sledují pohyby a orientaci uživatele ve virtuálním prostředí. To umožňuje uživateli pohybovat se a rozhlížet se ve virtuálním prostředí stejně jako v reálném světě. Senzory používané v soupravách VR Headset mohou zahrnovat akcelerometry, gyroskopy a magnetometry. Některé soupravy VR Headset mají také kamery, které uživateli umožňují vidět skutečný svět. Jedním z nejvýznamnějších pokroků v technologii VR je vývoj bezdrátových souprav VR Headset. Bezdrátové VR headsety eliminují potřebu kabelů a umožňují uživateli volný pohyb ve virtuálním prostředí, aniž by byl připojen k počítači. Tím se výrazně zvýšilo ponoření do VR (Skala, 2016; Desai, 2014).

#### <span id="page-9-0"></span>**1.1.1 VR HEADSETY PRO PC A KONZOLE**

Tyto VR headsety jsou připojeny k osobnímu počítači a využívají jej ke zpracování grafiky a zvuku. Poskytují nejkvalitnější zážitky z VR, ale k bezproblémovému chodu také vyžadují výkonný počítač a vysokorychlostní připojení k internetu. Mezi příklady VR headsetů na bázi počítače patří Oculus Rift, HTC Vive, Valve Index atd... Levnější alternativou těchto VR headsetů jsou pak VR headsety určené pro spolupráci s konzolemi jako je například PlayStation. Konzolové VR headsety jsou méně výkonné než VR headsety pro PC, ale představují cenově dostupnou možnost pro ty, kteří si chtějí vyzkoušet VR, aniž by si museli kupovat špičkový počítač. Mezi VR headsety pro konzole patří například PlayStation VR (Skala, 2016; Desai, 2014).

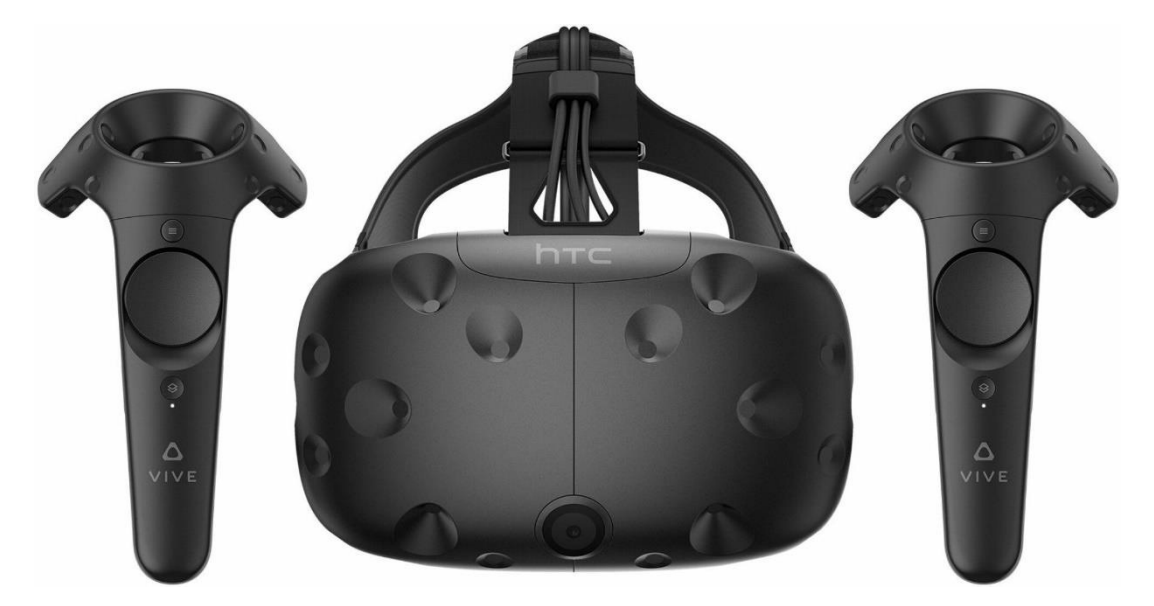

Obrázek 1: HTC Vive (Cadorniga, 2017)

#### <span id="page-10-0"></span>**1.1.2 SAMOSTATNÉ VR HEADSETY PRO PC**

Samostatné VR headsety nevyžadují ke svému provozu počítač ani žádné jiné externí zařízení. Místo toho mají veškerý potřebný hardware a software zabudovaný v samotné headsetu. Nabízejí přenosnější a pohodlnější zážitek z VR, ale kvalita grafiky a zvuku nemusí být tak dobrá jako u VR headsetů pro počítače a konzole. Příkladem těchto VR headsetů mohou být Oculus Quest a Oculus Quest 2 (Skala, 2016; Desai, 2014).

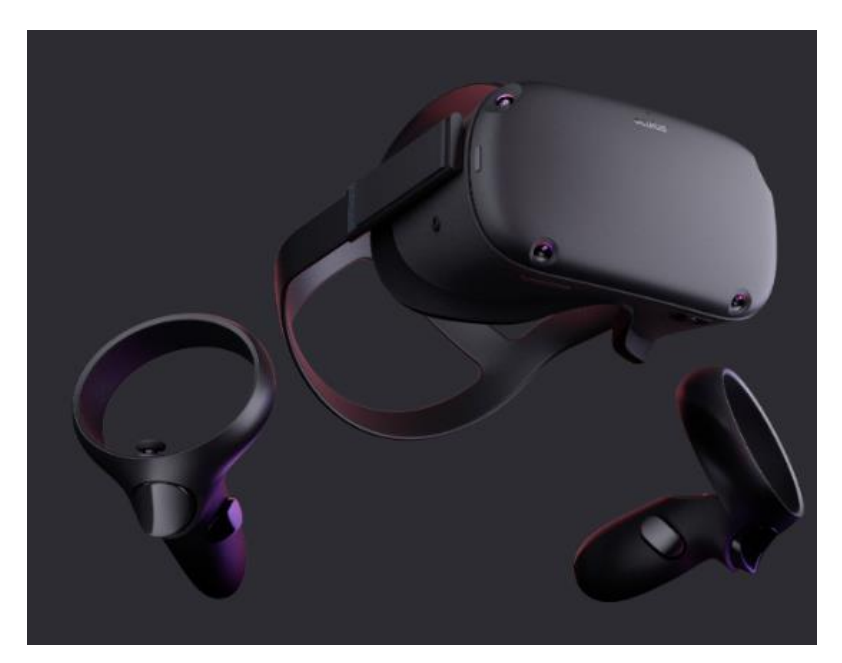

Obrázek 2: Oculus Quest (Meta, 2018)

## <span id="page-10-1"></span>**1.1.3 MOBILNÍ VR**

Mobilní VR označuje použití technologie VR v mobilních zařízeních, jako jsou chytré telefony a tablety. Tato technologie způsobila revoluci ve způsobu, jakým lidé vnímají virtuální realitu, a učinila ji dostupnější a přenosnější. Jednou z hlavních výhod mobilní VR je její cenová dostupnost. Většina lidí, již vlastní chytrý telefon, takže si nemusí kupovat drahý hardware, aby si mohli VR vyzkoušet. Potřebují pouze speciální VR headset, který je kompatibilní s jejich telefonem, například Oculus Quest, Samsung Gear VR, Google Daydream nebo Google Cardboard. Mobilní VR také nabízí vysokou úroveň pohodlí. Na rozdíl od tradičních systémů VR, které vyžadují počítač nebo konzoli, jsou zařízení mobilních VR lehká a přenosná, takže si je uživatelé mohou vzít všude s sebou. Další výhodou mobilní VR je její snadné používání. V porovnání s tradičními systémy VR, které vyžadují složité postupy nastavení, uživatelé jednoduše zasunou telefon do speciálního VR headsetu, nastaví popruhy a mohou začít. Mobilní VR má však řadu omezení. Jedním z hlavních omezení je nižší rozlišení a výpočetní výkon mobilních zařízení ve srovnání se systémy VR propojenými s počítačem. To znamená, že grafika v mobilní VR nemusí být tak ostrá a detailní jako v tradičních systémech VR. Kromě toho je výdrž baterie mobilních zařízení omezená, což znamená, že uživatelé budou muset často dělat přestávky, aby si své zařízení dobili (Musil, 2017).

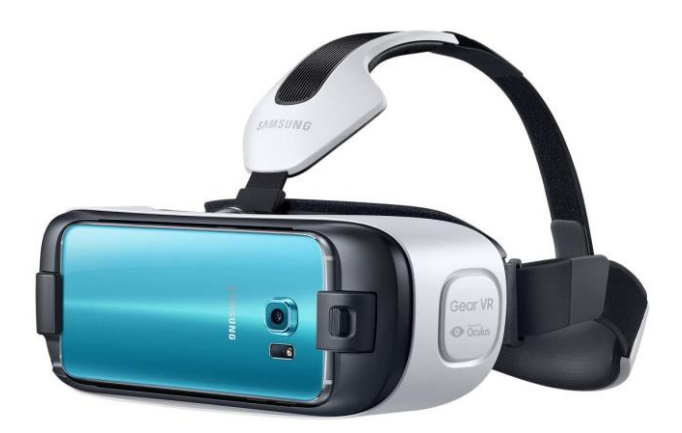

Obrázek 3: Samsung Gear VR (Chroust, 2015)

## <span id="page-11-0"></span>1.2 ZDRAVOTNÍ RIZIKA PŘI POUŽÍVÁNÍ VR

Jelikož je technologie VR v posledních letech stále populárnější a VR headsety jsou stále dostupnější, je třeba věnovat pozornost zdravotním rizikům, které s touto technologií přicházejí. Velmi běžným problémem, kterému uživatelé VR čelí, je únava očí a bolest hlavy. Důvodem je umístění obrazovky v blízkosti očí a neustálé soustředění uživatele na displej VR. Příznaky mohou být zhoršeny nízkým rozlišením VR headsetu a vysokou úrovní modrého světla vyzařovaného displejem. Riziko únavy očí a bolestí hlavy nejlépe snížíme pravidelnými přestávkami, upravením nastavení displeje VR headsetu a omezením jeho používání na kratší dobu. Další problém, který při práci s VR může nastat, je pohybová nevolnost. Jedná se o častý vedlejší účinek používání VR a je způsobena nesouladem mezi pohyby těla uživatele a virtuálním prostředím. To může mít za následek pocity nevolnosti, závratě a dezorientace. Pro snížení rizika nevolnosti z pohybu se doporučuje vyhýbat se obsahu VR, který zahrnuje rychlé pohyby, dělat pravidelné přestávky a začít s kratšími intervaly strávenými ve VR, dokud si uživatel na technologii nezvykne. Dlouhodobé používání VR headsetu může zatěžovat krk a záda, což vede k bolestem a nepohodlí, které je způsobeno hmotností samotného VR headsetu. Tomuto problému lze zabránit dobrým upevněním headsetu k hlavě pomocí popruhů. Může se také stát, že při práci s VR zůstane uživatel delší dobu v klidu bez pohybu a dojde tak k fyzické nečinnosti. Tím dochází k bolesti svalů či kloubů a v krajních případech i k obezitě. Je proto důležité dodržovat přestávky na protažení a odpočinek. Při práci s VR je také možné, že se uživatel příliš izoluje od přátel a rodiny. Dochází tak k sociální izolaci. Ačkoliv tedy VR technologie nabízí poutavý a pohlcující zážitek, je důležité, aby si každý uživatel uvědomil potenciální zdravotní rizika spojená s jejím používáním (Slouka, © 2023; Virtual Reality Health & Safety Usage Guide, b. r.; LaValle, 2020).

Studie od Martinsona, Bureše a Zítky (2022) zaměřené na zdravotní obtíže ve VR potvrdila, že úroveň zdravotních obtíží vázaných na VR souvisí s používaným druhem VR, tedy neimerzní, částečně imerzní a imerzní. Zmírnit zdravotní problémy lze modifikací technických parametrů VR. Uživatel si tak úpravou frekvence snímků, zorného pole, grafického rozlišení a přenosové rychlosti může virtuální prostředí přizpůsobit, a tak omezit vznik zdravotních problémů.

#### <span id="page-13-0"></span>**2 VIRTUÁLNÍ REALITA VE VZDĚLÁVÁNÍ**

Imerzní VR je technologie, která transformuje podobu vzdělávání. Nabízí nové možnosti, které mohou zlepšit zážitky a výsledky učení. Jedním z klíčových faktorů imerzní VR je pocit přítomnosti, který se váže k prožitku uživatele, že je ve virtuálním prostředí přímo přítomen. Tato vlastnost spolu s možnostmi gest a manipulace v 3D prostoru může významně zlepšit zážitek z učení. Používání ručních ovladačů ve VR může umožnit žákům zapojit se do obsahu prostřednictvím smysluplných pohybů, díky čemuž je proces učení interaktivnější a poutavější. Využívá se takzvané zážitkové formy učení. Jedná se o účinný vzdělávací přístup, kdy se žáci učí prostřednictvím činnosti namísto pouhého poslechu nebo četby. Tato metoda přispívá lepšímu uchování a pochopení vykládaného učiva. Imerzní VR také podporuje práci ve skupinách. Navzdory individuální povaze VR mohou být aplikace navrženy tak, aby umožnila více uživatelům obývat stejný virtuální prostor, což jim umožní společně pracovat na úkolech, sdílet zkušenosti a učit se jeden od druhého. To může podpořit týmovou spolupráci a komunikační dovednosti a také zlepšit zážitek z učení (Billingsley, Smith, Smith a Meritt, 2019).

#### <span id="page-13-1"></span>2.1 MOBILNÍ VR VE VZDĚLÁVÁNÍ

Alternativou pro zapojení VR do výuky je mobilní VR. Jedná se o VR realizované za pomoci využití mobilních telefonů. Mobilní VR se stává ve vzdělávání mocným nástrojem, který nabízí pohlcující a autentické výukové zážitky, jež mohou zvýšit zapojení a výkonnost studentů. Studie Christiana Mora, Zanea Stromberga a Allana Stirlinga porovnávala využití dvou VR zařízení, stolního Oculus Rift a mobilního Gear VR, při výuce anatomie. Výzkumníci nezjistili žádný významný rozdíl ve výsledcích testů mezi oběma skupinami, což naznačuje, že mobilní VR může být pro vzdělávací účely stejně účinná jako její desktopový protějšek. Stojí však za zmínku, že někteří účastníci používající zařízení Gear VR uváděli vyšší míru nevolnosti a rozmazaného vidění, což naznačuje, že uživatelský komfort může být faktorem, který je třeba při zavádění mobilní VR do výuky zvážit (Moro, Štromberg a Stirling, 2017).

Pokud má být do výuky zapojeno mobilní VR, je třeba provést několik kroků. Jedním krokem je výběr vhodných VR aplikací nebo obsahu (Cochrane, 2016). Na různých platformách je k dispozici velké množství vzdělávacích VR aplikací, které pokrývají širokou škálu předmětů od vědy po historii. Například Sites in VR umožňuje studentům podniknout virtuální výlety

do měst téměř po celém světě, zatímco Titans of Space nabízí pohlcující cestu sluneční soustavou. Je důležité, aby byla vybrána taková aplikace, která bude korespondovat s probíraným učivem v dané hodině. Po výběru vhodného obsahu VR je tedy dalším krokem jeho sladění s učebními osnovami. VR by měla být považována za nástroj pro zlepšení či doplnění výuky, nikoli za náhradu tradičních výukových metod. Učitelé mohou začlenit aktivity VR jako doplněk výuky v učebnicích a nabídnout studentům jiný pohled na danou problematiku a její hlubší pochopení. S používáním mobilního VR ve výuce se pojí i určitá technická zdatnost, kterou by pedagog měl ovládat. Mobilní VR vyžaduje chytrý telefon, konstrukci na mobilní zařízení (například Google Cardboard) a vybranou aplikaci VR. Důležité tedy je, aby byl pedagog schopen operativně vyřešit problémy, které mohou u těchto jednotlivých částí nastat a zajistil tak plynulost výuky. Pedagog tak hraje zásadní roli při vedení zážitku s VR. Po stránce z obsahu lze studenty připravit tím, že s nimi vyučující proberou, co uvidí a co budou dělat, mohou jim během zážitku klást cílené otázky, aby podnítili jejich přemýšlení, a mohou usnadnit diskusi po zážitku. Po stránce technické lze žáky seznámit s používaným zařízením a jejich částmi. Objasnit jim manipulaci a správné zacházení s mobilními zařízeními a konstrukcemi pro jejich upevnění na hlavě (Cochrane, 2016; Kavanagh, 2017; Ardiny a Khanmirza, 2018).

#### <span id="page-14-0"></span>2.2 SILNÉ A SLABÉ STRÁNKY VR VE VZDĚLÁVÁNÍ

Podle analýzy studií zabývajícími se VR od Michala Černého (2022) vyplívá, že silné stránky jsou velmi výrazné a často převažují nad stránkami slabými. Mezi nejčastěji zmiňované aspekty patří zábava, ponořenost do činnosti nebo motivace, což jsou základní psychologické faktory ovlivňující učení. V důsledku toho se imerzní VR jeví jako cenný vzdělávací nástroj, který může žákům pomoci s učením. Další významnou výhodou imerzních VR je její široká použitelnost. Ukazuje se, že je účinná a poutavá v přírodovědném vzdělávání, usnadňuje rozvoj vědecké představivosti, provádění virtuálních fyzikálních experimentů a laboratorních simulací a také zlepšuje porozumění v oblasti biologie. Humanitní obory v tomto směru zaostávají (Černý, 2022).

Využití imerzních VR ve vzdělávání však s sebou nese i problémy mezi něž spadají i náklady na vybavení VR. Jelikož mobilní VR využívá chytrých telefonů je pro řadu uživatelů a škol cenově dostupnější než moderní systémy VR. To činí z mobilního VR alternativní možnost pro školy, které si z finančních důvodů nemohou dovolit investici do moderních souprav

12

VR. Investici do realizace VR ve výuce lze ještě snížit například využíváním metody bring your own device, kdy škola umožňuje žákům přinést si vlastní chytré zařízení a používat ho k účelům určeným ve výuce. Díky tomu si pak zapojení VR do výuky mohou dovolit i menší školy. Všeobecně nabízí VR pohlcující výukový zážitek, který může výrazně zvýšit zapojení studentů. Tím, že některé VR aplikace poskytují interaktivní 3D prostředí, umožňuje studentům prozkoumat a pochopit koncepty niternějším způsobem. Dochází tak ke snazšímu osvojení probíraného učiva v návaznosti na vlastní zkušenost, kterou jim poskytuje právě VR. Žáci tak mohou ve virtuálním prostředí experimentovat, dělat chyby a učit se v bezpečném a kontrolovaném prostředí (Hussein a Nätterdal, 2015). Mohou například provádět virtuální chemické experimenty bez rizik spojených se skutečnou laboratorní prací, pohybovat se mezi nebezpečnými a divokými zvířaty anebo cestovat vesmírem, což jsou situace, které se mnohým nemusí v životě nikdy naskytnout. VR tedy poskytuje pro žáky bezpečné prostředí, ve kterém mohou zkoumat nebezpečné a rizikové situace prakticky bez následků. Kromě toho, že displeje VR mohou být užitečné pro získávání dovedností, někdy mohou být kontraproduktivní. Efektivitě VR ve vzdělávání mohou bránit problémy, jako jsou zdravotní potíže z virtuálního prostředí. Dlouhodobé používání VR může způsobit nepohodlí, včetně závratí, nevolnosti nebo únavy očí. Pro zmírnění těchto účinků je nezbytné zařadit přestávky a omezit délku sezení. Tyto problémy jsou u každého velmi individuální, je však s nimi třeba počítat a pedagog by tak měl být připraven čelit těmto situacím, případně by měl před použitím VR ve výuce zjistit, zda některý ze žáků těmito zdravotními problémy netrpí a tím se takovýmto situacím vyvarovat. Stejně jako každá technologie i technologie VR může trpět řadou technických problémů, které mohou narušit výuku. Může jít o softwarové závady, hardwarové poruchy nebo problémy s připojením k internetu. Na všechny tyto tipy problémů by měl být pedagog připraven. Technologická náročnost VR tak zvyšuje nároky kladené na pedagogy, co se technických zdatností a dovedností týče. V případě využívání mobilního VR v kombinaci s metodou BYOD je tato technická náročnost několikanásobně vyšší, jelikož každý žák může disponovat rozdílným zařízením. Rozdílná zařízení pak mohou využívat rozdílný operační systém a mohou se jinak ovládat. Vyučující tak musí být velice flexibilní v oblasti používání moderních technologií, aby byl schopen zajistit plynulost výuky v případě jakýchkoli technických problémů. Posledním a neméně důležitým problémem spojeným s VR ve vzdělávání je vzdělávací hodnota aplikací pro VR. Ta do značné míry závisí na kvalitě obsahu aplikací VR. Ne všechny aplikace VR jsou stejné a některé nemusí nabízet skutečně vzdělávací zážitek. Vzdělávací hodnota se liší aplikace od aplikace a vyučující tak musí hodinu přizpůsobovat podle aplikací. Ze strany pedagogů je tak nutno pracovat s obsahem, který každá aplikace nabízí individuálně, a koncipovat úkoly v hodině pro každou aplikaci zvlášť (Billingsley, Smith, Smith a Meritt, 2019; Ardiny a Khanmirza, 2018; Hussein a Nätterdal, 2015).

#### <span id="page-17-0"></span>**3 METODA BYOD**

BYOD, což je zkratka pro Bring Your Own Device (Přineste si vlastní zařízení), je trendem, který se prosazuje v oblasti vzdělávání. Termín "Bring Your Own Device" přesně vyjadřuje, co tato strategie obnáší. Konkrétně ve vzdělávacím prostředí BYOD znamená, že žáci si do třídy nosí svá vlastní chytrá zařízení – často chytrý telefon, tablet nebo notebook. Může se však jednat o jakékoli přenosné chytré zařízení, které vyhovuje účelu začlenění technologií do vzdělávacího procesu a umožňuje žákům aktivně s nimi pracovat během výuky. Důležitým aspektem této strategie je plynulé začlenění těchto zařízení do výuky. Pro její úspěšnou realizaci je zásadní, aby pedagogové předem naplánovali aktivity, které tato zařízení zahrnují, a aby škola stanovila jasné pokyny a pravidla pro používání osobních zařízení žáků ve třídě. Integrace metody BYOD do pedagogiky může výrazně zvýšit kvalitu a efektivitu výuky. Umožňuje pedagogům flexibilně navrhovat specifické úkoly pro každého žáka podle jeho jedinečných potřeb. Bylo prokázáno, že přístup BYOD zvyšuje motivaci žáků. Třídy obvykle tvoří žáci s širokou škálou schopností a není neobvyklé, že vysoce schopní žáci ztrácejí zájem o probíranou látku. Tomu lze účinně čelit začleněním BYOD do vyučovacího procesu a přizpůsobením úkolů odlišným potřebám každého žáka. Množství vzdělávacích aplikací je snadno dostupné buď zdarma, nebo za symbolickou cenu. Někteří žáci mohou považovat tradiční výukové metody za nezajímavé, proto by jejich zájem mohlo zvýšit používání osobních zařízení (Glazer, 2021).

Mimo školu žáci obvykle používají svá přenosná zařízení k volnočasovým aktivitám, jako je hraní her, sledování videí, komunikace na sítích a prohlížení internetu. Začlenění těchto technologií do vzdělávacího procesu metodou BYOD však přináší nové možnosti. Žáci dostanou příležitost využít svá zařízení k činnostem, které podporují a předávají nové kompetence. Cílem těchto aktivit je obvykle zvýšit jejich digitální gramotnost, podpořit online spolupráci, zdokonalit jejich schopnost kriticky analyzovat různé informační zdroje, efektivně a přesně komunikovat na digitálních platformách a vytvářet nápadité multimediální projekty využívající jejich osobní kreativitu, a to vše s dodržováním etických norem a bezpečnostních zásad. Pokud budou žáci k těmto aktivitám ve škole vedeni pomocí svých osobních zařízení, která mají neustále na dosah, je pravděpodobné, že budou tato zařízení využívat smysluplněji a efektivněji ve svém volném čase pro své osobní učení

15

a rozvoj. Ze zařízení, které primárně slouží k zábavě, se tak stává nástroj pro obohacení vzdělávání (Gajzlerová, Neumajer a Rohlíková 2016; Glazer 2021).

### <span id="page-18-0"></span>3.1 REALIZACE METODY

Ačkoli metoda BYOD je dobrým nástrojem, jak zpestřit a zkvalitnit výuku, přináší sebou i řadu rizik, kterým je třeba předcházet. Jelikož metoda BYOD umožňuje žákům přinášet si svá vlastní zařízení do výuky, je na vyučující kladen velký tlak z hlediska práce s moderními technologiemi. Zároveň je tak kladen tlak i na infrastrukturu školní sítě a na její zabezpečení. Pro vhodnou implementaci metody BYOD do výuky a k předcházení těchto rizik s metodou spojených, vytvořili Gajzlerová, Neumajer a Rohlíková (2016) desatero doporučení pro vedení školy:

- 1. Začleňte BYOD do vize školy.
	- o Popište, přínos a význam metody BYOD pro školu, žáky a pedagogy.
- 2. BYOD intenzivně komunikujte.
	- o S myšlenkou metody BYOD seznamte rodiče, zřizovatele, pedagogy a žáky, včetně jejích výhod a rizik. Objasněte odhadované náklady a úspory.
- 3. Stanovte pravidla používání vlastních zařízení ve škole.
	- o Zaneste do školního řádu jasná pravidla a hranice používání těchto zařízení. Na vytváření pravidel spolupracujte se žáky. Žáci nejvíce dodržují pravidla, na jejichž tvorbě se podílejí.
- 4. Snižujte nerovnosti, zajistěte rovné šance pro všechny.
	- o Navrhněte kroky, které pomohou vytvořit rovné podmínky pro všechny žáky. Je nezbytné, aby měl každý žák přístup k počítačovým zařízením.
- 5. Vytvořte pracovní tým pedagogů, které BYOD zajímá, konzultujte s nimi své myšlenky.
	- o Pedagogové, školní správci sítě a školní metodik ICT by měli fungovat jako konzultanti a měli by informovat ostatní o nových přístupech k digitálním technologiím ve škole.
- 6. Nechte si pomoci od šikovných žáků.
	- o Využijte toho, že se ve třídě nachází technicky zdatní žáci a určete je jako svou IT podporu, která pomáhá ostatním. Nevyhýbejte se využití jejich odborných znalostí při řešení vlastních technických problémů. Tato strategie je nejen přínosná pro všechny, ale také v nich vzbudí pocit hodnoty a úspěchu.
- 7. Podporujte pedagogy ve vzdělávání a sdílení zkušeností.
	- o Neomezujte se pouze na školení. Místo toho si dejte záležet na tom, abyste vzájemně pozorovali své třídy, vyměňovali si postřehy s kolegy pedagogy,

aktivně se účastnili online diskusí souvisejících s daným tématem a motivovali ostatní, aby se podělili o své jedinečné zkušenosti s výukou a učením.

- 8. Budujte školní infrastrukturu.
	- o Zavedení metody BYOD vyžaduje mimo jiné silnou infrastrukturu, vhodné aplikace, spolehlivou a bezpečnou školní Wi-Fi spolu s využitím cloudových služeb. Nespolehlivé nebo pomalé internetové připojení může vést k frustraci žáků a učitelů, a tím snížit jejich nadšení pro zapojení do této strategie.
- 9. Postupujte malými kroky, plánujte, experimentujte a vše vyhodnocujte.
	- o Nejprve začněte metodu BYOD využívat pouze v jedné třídě. Použijte fungující postupy, poučte se ze vzniklých problémů a postupně začněte metodu zavádět do ostatních tříd.
- 10. S technologiemi to nepřehánějte, upřednostňujte pedagogiku před technologiemi.
	- o Hlavním prvkem je žák, individuální přístup vyučujícího, moderní výukové metody upřednostňující potřeby žáka a vhodné didaktické postupy. Technologie sama o sobě je pouze užitečným nástrojem k dosažení vzdělávacích cílů.

# <span id="page-20-0"></span>**4 VÝBĚR VZDĚLÁVACÍCH OBLASTÍ RVP ZV**

V této kapitole je provedena krátká analýza RVP ZV. Dále jsou blíže představeny vzdělávací oblasti RVP ZV platného od roku 2021. Stručně představuji jejich náplň, cíle a předměty, které do jednotlivých vzdělávacích oblastí spadají.

# <span id="page-20-1"></span>4.1 STRUČNÁ ANALÝZA RVP ZV

RVP ZV neboli rámcový vzdělávací program pro základní vzdělávání, je dokument, který definuje úroveň klíčových kompetencí, kterých by žák měl dosáhnout v průběhu základního vzdělávání. Specifikuje tak vzdělávací obsah, včetně očekávaných výstupů a učiva. Celý dokument je rozdělen do čtyř základních sekcí. Sekce A, B, C a D. Sekce a se zabývá vymezením RVP ZV v systému kurikulárních dokumentů. Kurikulární dokumenty řadíme do dvou úrovní. Státní a školní. RVP spadá do stání úrovně. Podle zásad příslušně stanoveného RVP si pak každá škola vytváří ŠVP neboli školní vzdělávací program. Tento dokument již spadá do školní úrovně.

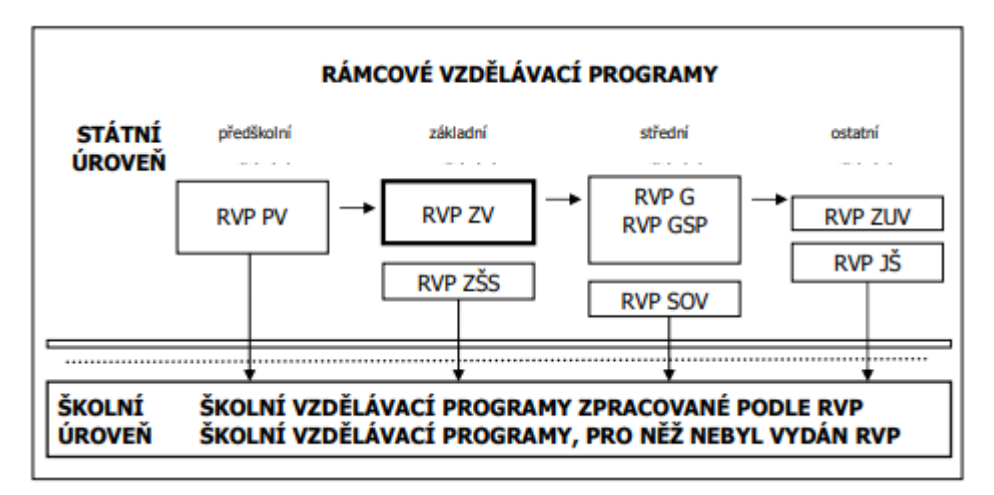

Obrázek 4: Systém kurikulárních dokumentů (Rámcový vzdělávací program pro základní vzdělávání, 2022)

V sekci B je stručná charakteristika základního vzdělávání. Zaměřuje se na stěžejní části, jako je povinnost školní docházky, organizace základního vzdělávání, hodnocení výsledků vzdělávání a na stupeň a ukončení vzdělávání. Každé z částí je věnovaná menší podkapitola, ve které nalezneme jejich charakteristiky a odkazy na části školského zákona, kterými by se měli řídit.

Sekce C je nejobsáhlejší ze všech sekcí RVP. Obsahuje celkem pět kapitol. První se věnuje pojetí a cílům vzdělávání. Základní vzdělávání navazuje na výchovu v rodině a předcházející vzdělání z mateřské školy. Je rozděleno do dvou na sebe navazujících stupňů. První stupeň se zakládá na rozvíjení individuálních vlastností a zájmů a pomáhá tak žákům nalézat vhodnou cestu k řešení problémů. Druhý stupeň se pak již soustředí na získávání vědomostí žáků. Pomáhá jim získat dovednosti a návyky, které vedou k utváření hodnot a postojů. To by žáky mělo vézt k uvážlivému chování a respektování práv občana státu. Jelikož je základní vzdělávání směřováno k poskytnutí všeobecné vzdělání usiluje se o naplnění těchto cílů:

- *"umožnit žákům osvojit si strategie učení a motivovat je pro celoživotní učení;*
- *podněcovat žáky k tvořivému myšlení, logickému uvažování a k řešení problémů;*
- *vést žáky k všestranné, účinné a otevřené komunikaci;*
- *rozvíjet u žáků schopnost spolupracovat a respektovat práci a úspěchy vlastní i druhých; připravovat žáky k tomu, aby se projevovali jako svébytné, svobodné a zodpovědné osobnosti, uplatňovali svá práva a naplňovali své povinnosti;*
- *vytvářet u žáků potřebu projevovat pozitivní city v chování, jednání a v prožívání životních situací; rozvíjet vnímavost a citlivé vztahy k lidem, prostředí i k přírodě;*
- *učit žáky aktivně rozvíjet a chránit fyzické, duševní a sociální zdraví a být za ně odpovědný;*
- *vést žáky k toleranci a ohleduplnosti k jiným lidem, jejich kulturám a duchovním hodnotám, učit je žít společně s ostatními lidmi;*
- *pomáhat žákům poznávat a rozvíjet vlastní schopnosti v souladu s reálnými možnostmi a uplatňovat je spolu s osvojenými vědomostmi a dovednostmi při rozhodování o vlastní životní a profesní orientaci;*
- pomáhat žákům orientovat se v digitálním prostředí a vést je k bezpečnému, sebejistému, kritickému a tvořivému využívání digitálních technologií při práci, při učení, ve volném čase i při zapojování do společnosti a občanského života." (Rámcový vzdělávací program pro základní vzdělávání, 2022)

Druhá kapitola této sekce nabízí pohled do klíčových kompetencí. Klíčové kompetence zahrnují soubor schopností, dovedností, znalostí a hodnot. Výběr těchto kompetencí vychází z obecně uznávaných společenských hodnot a kolektivních názorů na kompetence, které přispívají k učení. Tyto kompetence jsou považovány za klíčové pro vedení naplněného a úspěšného života a pro posílení občanských rolí a odpovědností ve společnosti. Konkrétně se jedná o kompetence k učení, k řešení problémů, komunikativní, sociální a personální, občanská, pracovní a digitální.

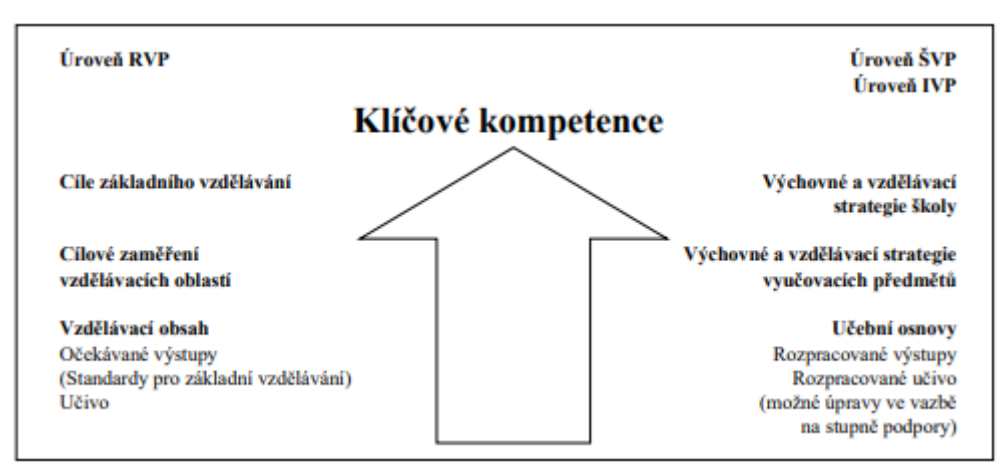

Obrázek 5: Směřování k utváření a rozvíjení klíčových kompetencí žáků (Rámcový vzdělávací program pro základní vzdělávání, 2022)

Poslední třetí kapitola se zabývá vzdělávacími oblastmi. Ty jsou věnované vzdělávacímu obsahu probíranému na základních školách. Obsah je rozděleny do devíti vzdělávacích oblastí. Konkrétní rozdělení těchto oblastí a jejich bližším rozborem se zabývám v následujících kapitolách, jelikož je pro účely této bakalářské práce nejdůležitější. Čtvrtá kapitola v sekci C obsahuje průřezová témata. Jsou povinnou součástí základního vzdělávání. Průřezová témata se týkají okruhů aktuálních problémů společnosti. Je zde vyjádřen přínos průřezových témat pro rozvoj osobnosti a schopnosti žáků. V základním vzdělávání definujeme tyto průřezová témata (Rámcový vzdělávací program pro základní vzdělávání, 2022):

- Osobnostní a sociální výchova
- Výchova demokratického občana
- Výchova k myšlení v evropských a globálních souvislostech
- Multikulturní výchova
- Environmentální výchova
- Mediální výchova

Pro účinnost těchto průřezových témat je podmínkou jejich provázanost s vyučovaným obsahem předmětu. Poslední pátá kapitola sekce C již obsahuje jen poznámky k rámcovému učebnímu plánu a ke vzdělávacím oblastem.

Poslední sekcí, kterou v RVP ZV najdeme, je sekce D. Tato sekce zahrnuje informace o vzdělávání žáků se speciálními vzdělávacími potřebami a vzdělávání žáků nadaných. Definuje, kdo je žákem se speciálními vzdělávacími potřebami a poukazuje na podpůrná opatření, která jsou při vzdělávání nutná dodržet. Taktéž definuje, kdo se rozumí být žákem

nadaným. Dále hovoří o povinnosti školy zajistit nadaným žákům co nejlepší podmínky pro využití potenciálu těchto žáků.

## <span id="page-23-0"></span>4.2 VZDĚLÁVACÍ OBLASTI RVP

V této části blíže představuji vzdělávací oblasti RVP ZV platného od roku 2021. Stručně představuji jejich náplň, cíle a předměty, které do jednotlivých vzdělávacích oblastí spadají.

#### <span id="page-23-1"></span>**4.2.1 JAZYK A JAZYKOVÁ KOMUNIKACE**

Vzdělávací oblast jazyka a jazykové komunikace má ve vzdělávání zásadní význam. Cílem je vytvořit absolventům základního vzdělávání solidní jazykové znalosti. Mezi konečné cíle této vzdělávací oblasti patří podporování komunikačních kompetencí, které žákům umožní vnímat a chápat různé jazykové projevy, vhodně artikulovat a účinně uplatňovat nebo obhajovat výsledky svého učení. Učební plán oblasti jazyk a jazyková komunikace je realizován prostřednictvím předmětů český jazyk a literatura, cizí jazyky a další cizí jazyk. Klade důraz na zdokonalení jazykových dovedností a jejich uplatňování je nedílnou součástí všech vzdělávacích oblastí. Vzdělávací cíle v této oblasti směřují k rozvoji pozitivního vztahu k mnohojazyčnosti a kulturní rozmanitosti.

#### <span id="page-23-2"></span>**4.2.2 MATEMATIKA A JEJÍ APLIKACE**

V oblasti matematika a její aplikace v základním vzdělávání se klade důraz na aktivní úlohy, které využívají interakci s matematickými objekty a aplikaci matematiky v reálných situací. Poskytuje znalosti a dovednosti potřebné pro praktický život a přispívá k rozvoji matematické gramotnosti. Těžiště vzdělávání v této oblasti spočívá v budování a rozvíjení klíčových kompetencí tím, že vede žáka k využívání matematických znalostí a dovedností v praktických činnostech, posiluje paměť prostřednictvím numerických výpočtů, rozvíjí kombinatorické a logické myšlení, kritické uvažování, a srozumitelnou a věcnou argumentaci. Celkově je cílem oboru poskytnout žákům všestranné matematické znalosti a dovednosti, klást důraz na praktické využití matematiky v reálných situacích a podporovat kritické a logické myšlení.

#### <span id="page-23-3"></span>**4.2.3 INFORMATIKA**

Vzdělávací oblast informatika v základním vzdělávání je zaměřena na rozvoj informatického myšlení a porozumění základům digitálních technologií převážně skrze praxi. Jejím cílem je poskytnout studentům nástroje a metody pro řešení problémů, analýzu dat a jejich interpretaci. Na prvním stupni se studenti seznámí s daty a informacemi skrze hry,

experimenty a diskuse, a začínají chápat informatické aspekty světa okolo nich. Dále rozvíjejí schopnosti analýzy a řešení problémů a ověřují algoritmické postupy v programovacím prostředí. Bezpečné zacházení s technologiemi a prevence rizikového chování jsou dalšími klíčovými prvky. Na druhém stupni se zaměření posouvá k tvorbě, experimentaci, ověřování hypotéz a dalšímu prohlubování pochopení základních informatických konceptů a principů fungování digitálních technologií. Cíle vzdělávání v této oblasti zahrnují rozvíjení algoritmického myšlení, schopnosti týmové práce s využitím technologií, pochopení různých přístupů ke kódování a organizaci informací, rozhodování na základě dat a jejich interpretace, komunikace pomocí formálních jazyků, a posouzení technických řešení z různých perspektiv, včetně etických a bezpečnostních hledisek.

#### <span id="page-24-0"></span>**4.2.4 ČLOVĚK A JEHO SVĚT**

Tato vzdělávací oblast je koncipována pro první stupeň základního vzdělávání a zahrnuje širokou škálu témat od rodiny a společnosti přes přírodu a techniku až po zdraví a bezpečí. Cílem je rozvíjet poznatky, dovednosti a zkušenosti žáků, které získali ve výchově v rodině a v předškolním vzdělávání. Zaměřuje se tedy na vybudování základů pro odbornější výuku ve vzdělávacích oblastech Člověk a společnost, Člověk a příroda a ve vzdělávací části Výchova ke zdraví.

#### <span id="page-24-1"></span>**4.2.5 ČLOVĚK A SPOLEČNOST**

Vzdělávací oblast člověk a společnost se zaměřuje na výuku dějepisu a občanské výchovy. Tato oblast má za cíl poskytnout žákům dovednosti a znalosti potřebné pro aktivní zapojení do demokratické společnosti. Vzdělávací obor dějepis se zaměřuje na zdokonalení historických vědomostí žáků, poznávání událostí, skutků a jevů, které zásadně ovlivnily vývoj společnosti. Důraz je kladen na dějiny 19. a 20. století. Vzdělávací obor Výchova k občanství se zaměřuje na vytváření kvalit, které souvisejí s orientací žáků na sociální úrovni a s jejich začleňováním do různých společenských vztahů a vazeb. Tento obor také rozvíjí občanské a právní vědomí žáků, posiluje smysl pro osobní i občanskou odpovědnost a motivuje žáky k aktivní účasti na životě demokratické společnosti.

#### <span id="page-24-2"></span>**4.2.6 ČLOVĚK A PŘÍRODA**

Vzdělávací oblast člověk a příroda je zaměřena na zkoumání přírodních faktů a jejich zákonitostí, s cílem poskytnout žákům hlubší porozumění přírodních procesů a jejich aplikace v běžném životě a technologii. Klade důraz na rozvíjení kritického myšlení, logického uvažování a otevřeného myšlení. Skrze vzdělávací obory jako Fyzika, Chemie, Přírodopis a Zeměpis žáci získávají schopnost pozorovat, experimentovat a analyzovat přírodní jevy, a také porozumět vztahům a souvislostem mezi nimi. Vzdělávací cíle se soustředí na pochopení kritického významu udržení přírodní rovnováhy pro přežití jak lidských společenství, tak i živých systémů vůbec. Kromě toho je důležitým prvkem i osvěta o rizicích spojených s přírodními jevy a aktivitami lidí. Žáci se učí o vlivu člověka na přírodní zdroje a životní prostředí, a o tom, jak činnosti lidí ovlivňují stav přírody a lidské zdraví. Důraz je kladen na význam udržitelného rozvoje a ochrany životního prostředí. Cílem je také vést žáky k šetrnému chování k přírodním systémům a porozumění souvislostem mezi činnostmi lidí a stavem přírodního a životního prostředí, včetně efektivního využití zdrojů energie.

#### <span id="page-25-0"></span>**4.2.7 UMĚNÍ A KULTURA**

V této vzdělávací oblasti se žáci zaměřují na umění a kulturu jako základní součást lidské společnosti a jako specifický způsob poznání okolního světa. Představuje kulturu jako procesy a výsledky duchovní činnosti a umožňuje chápat návaznost historických změn. Vzdělávání v této oblasti podporuje a rozvíjí specifické cítění, tvořivost a vnímavost jedince. Oblast se zahrnuje předměty jako je výtvarná a hudební výchova. Hudební výchova zahrnuje rozvíjení hudebních schopností a dovedností žáka prostřednictvím vokálních, instrumentálních, hudebně pohybových a poslechových činností. Cílem výtvarné výchovy je práce s vizuálními, obraznými a znakovými systémy, tvořivý přístup k práci s nimi a rozvíjení smyslové citlivosti, subjektivity a ověřování komunikačních účinků.

#### <span id="page-25-1"></span>**4.2.8 ČLOVĚK A ZDRAVÍ**

Zde se vzdělávání zaměřuje na pochopení zdraví jako vyváženého stavu tělesné, duševní a sociální pohody. Cílem je podporovat znalosti, dovednosti a chování, které pozitivně ovlivňují zdraví. Žáci se učí rozumět hodnotě zdraví, jeho ochrany a problémům spojeným s nemocí nebo poškozením zdraví. Vzdělávací oblast je v souladu s věkem žáků realizována výchovou ke zdraví a tělesnou výchovou.

#### <span id="page-25-2"></span>**4.2.9 ČLOVĚK A SVĚT PRÁCE**

V této oblasti je zahrnuta široká škála pracovních činností a technologií. Tato vzdělávací oblast se zabývá situacemi, v nichž žáci přicházejí do přímého kontaktu s běžnými činnostmi a technologiemi. Zaměřuje se specificky na praktické pracovní dovednosti a návyky, čímž se odlišuje od ostatních vzdělávacích oblastí. Na prvním stupni je vzdělání rozděleno do okruhů práce s drobným materiálem, konstrukční činnosti, zahradnické práce a příprava pokrmů. Druhý stupeň se pak zabývá prací s technickým materiálem, projektování a konstruování, zahradnickou prací a chovem zvířat, provozem a údržbou domácnosti, přípravou pokrmů a prací s laboratorní technikou.

#### <span id="page-26-0"></span>4.3 SHRNUTÍ VÝBĚRU VZDĚLÁVACÍCH OBLASTÍ

Z výše uvedených vzdělávacích oblastí pro výběr aplikací byly vybrány dvě – Člověk a jeho svět a Člověk a příroda. Tyto dvě oblasti byly shledány vhodnými ze dvou důvodů. První důvod pro výběr byl široký záběr, který je v nich zahrnut. Jedná se o možnost použití v předmětech jako je zeměpis, přírodopis, vlastivěda, prvouka, fyzika a další předměty, ve kterých by zvolené aplikace mohly být využity. Druhým důvodem bylo, že se jedná o předměty, ve kterých je možnost více rozvinout různé druhy učení – například skupinovou práci, kdy jsou žáci rozděleny do několika skupin a každá skupina má jinou formu výuky, přičemž se tato práce během hodiny mění. To znamená například: jedna skupina pracuje s VR a získává informace o dané problematice pomocí virtuální reality, druhá skupina pracuje s internetem a získává informace o stejné problematice pomocí internetu a třetí skupina vypracovává pracovní list na stejné téma s pomocí učebnice. Během hodiny se skupiny vystřídají, aby si vyzkoušely všechny druhy zmiňované práce. Tento způsob práce s VR je například vhodný i vzhledem ke zdravotním obtížím, které se mohou vyskytovat při delší práci s VR. Tyto důvody vedly k výběru těchto vzdělávacích oblastí a k hledání vhodných aplikací, které budou schopny ukázat a zpestřit výuku ve výše zmíněných předmětech.

# <span id="page-27-0"></span>**5 VÝBĚR A ROZBOR APLIKACÍ PRO MOBILNÍ VR**

Jak bylo na konci předchozí kapitoly zmíněno, pro výběr aplikací byly vybrány vzdělávací oblasti Člověk a jeho svět a Člověk a příroda. Tyto oblasti stanovily první kritérium pro výběr aplikací. Vzhledem k aplikaci metody BYOD a zaměření se tak mobilní VR bylo zapotřebí stanovení dalších kritérií, podle kterých budou aplikace VR vybírány.

# <span id="page-27-1"></span>5.1 KRITÉRIA PRO VÝBĚR APLIKACÍ

Jako jedno z hlavních kritérií byla zvolena cenová dostupnost. Jelikož se jedná o používání VR aplikací v souvislosti s metodou BYOD, je důležité, aby k aplikacím měli žáci volný přístup a nebyli omezeni žádnými finančními možnostmi. V případě, že by si žáci museli pořizovat nějaké VR aplikace, mohlo by docházet k tomu, že ne všichni žáci by byli schopni si aplikace zakoupit. Aplikace VR byly tedy vybírány tak, aby byly dostupné pro všechny žáky zdarma. Druhým kritériem, které bylo zohledněno se zaměřuje na zařízení, pro které jsou aplikace vytvořeny. Zde byla zvolena zařízení s operačním systémem Android. Dle dat z webu Statcounter je patrné, že prodeje mobilních a jiných zařízení s operačním systémem Android jsou v Evropě stále na první pozici s 61,76 % ke květnu roku 2023, zatím co zařízení s operačním systémem iOS mají pouze 37,69 % prodejů ke květnu roku 2023 jak je patrné z obrázku níže (StatCounter, c1999-2023). Z těchto statistik lze předpokládat, že větší část uživatelů mobilních zařízení v Evropě používá zařízení s operačním systémem Android.

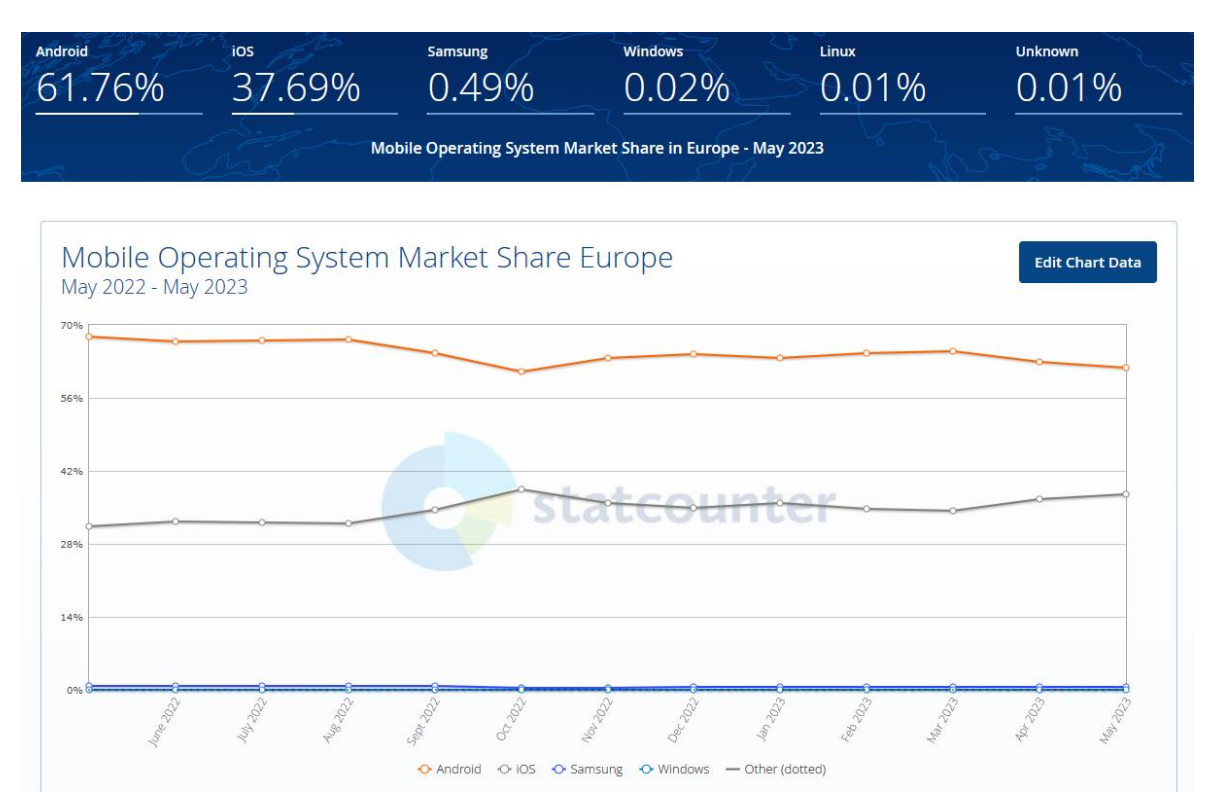

Obrázek 6: Procentuální data prodejů zařízení podle jejich operačního systému (StatCounter, c1999- 2023)

## <span id="page-28-0"></span>5.2 ROZBOR VESMÍRNÝCH APLIKACÍ

#### <span id="page-28-1"></span>**5.2.1 TITANS OF SPACE**

Aplikace Titans of Space uživatele provede cestou po naší sluneční soustavě. Vyvinula ji společnost DrashVR LLC a jedná se o mobilní verzi stejnojmenné aplikace pro počítače. Jednou z výrazných vlastností aplikace je její vzdělávací hodnota. Je vynikajícím zdrojem informací pro každého, kdo se chce dozvědět více o sluneční soustavě a planetách, které se v ní nachází. Každý objekt, na který v průběhu prohlídky uživatel narazí, je doprovázen podrobnými informacemi. Tyto informace zahrnují fakta o velikosti objektů, jejich vzdálenosti od slunce a další spoustu zajímavých informací, které mohou doplnit výuku a výklad vyučujícího. Přináší tak velký potenciál při tvorbě úkolů pro práci s VR v hodinách. Lze tak badatelskou formu výuky nechat žáky zjišťovat informace poskytované touto aplikací. Tomu nahrává i to, že jako jedna z mála aplikací disponuje Titans of Space velkým množstvím jazykových lokalizací, mezi něž patří i čeština. Usnadňuje to práci s aplikací a orientaci v ní. Umožňuje tak použití aplikace i uživatelům, kteří nemají dostatečnou znalost angličtiny. Jelikož se jedná o částečně imerzní aplikaci, poskytuje aplikace velmi pohlcující zážitek a pocit jako by se uživatel skutečně nacházel ve vesmíru. Tento pocit je podpořen velmi kvalitní grafikou a osvětlením, což navozuje mnohem větší pocit realističnosti. Uživatelé se mohou pohybem hlavy rozhlížet a zkoumat okolí. Některé části aplikace jsou obohaceny o animace, simulující pohybu některých objektů ve vesmíru. Tyto animace pomáhají uživateli lépe pochopit, jak na sebe objekty vzájemně působí. Malá interaktivita aplikace je jednou z velkých nevýhod. Uživatelé se sice mohou rozhlédnout po svém okolí a zkoumat, co se v jejich okolí nachází, nemohou však ale s čímkoliv interagovat ani jinak manipulovat s prostředím. Jedná se tedy pouze o vedenou cestu skrze sluneční soustavu. Problém také nastává v momentu, kdy má uživatel méně výkonné zařízení. Kvůli svému kvalitnímu grafickému zpracování se může stávat, že u slabších zařízení aplikace nebude plynule fungovat. V tomto případě dochází k velkému zahřívání zařízení a nízkému frame ratu a tedy sekanému a neplynulému obrazu, což může spoustu uživatelů od použití aplikace odradit.

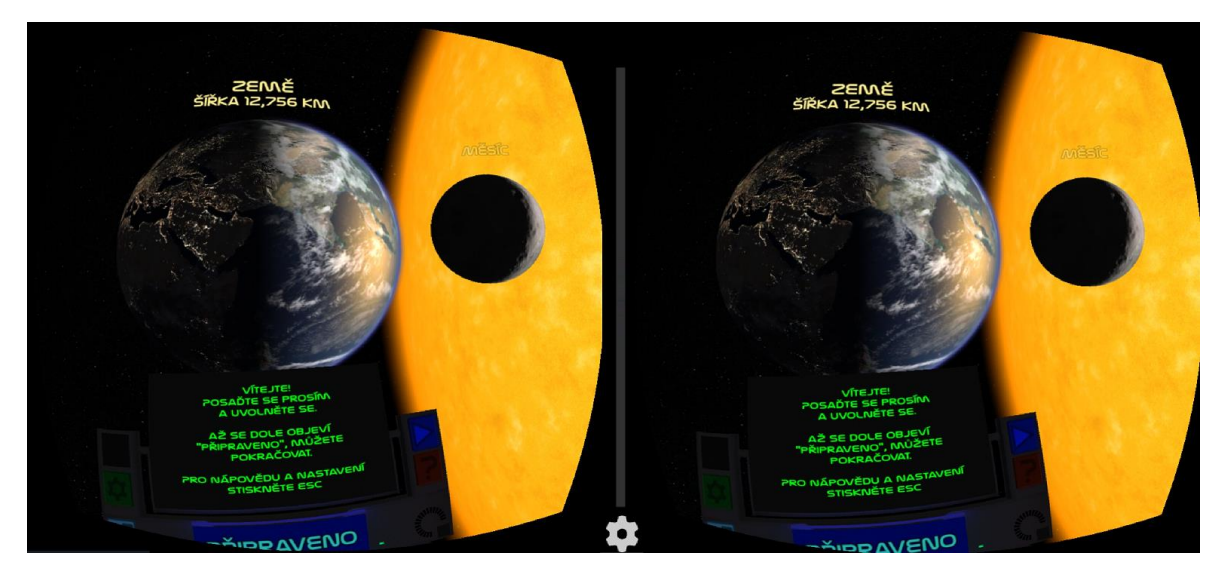

Obrázek 7: Ukázka z aplikace Titans of space VR (zdroj: vlastní)

#### <span id="page-29-0"></span>**5.2.2 SOLAR SPACE EXPLORATION VR**

Solar Space Exploration VR od společnosti Gioco Studios, je poutavá aplikace, která se svým obsahem zaměřuje opět na naši sluneční soustavu. Jedná se o velmi kvalitního konkurenta aplikace Titans of Space. Jako astronaut se uživatel nachází v naší sluneční soustavě. Za pomoci otáčením hlavy a zahleděním se na některou z planet ovládá uživatel pohyb ve virtuálním světě. Uživatel se tak může přenášet do blízkosti jednotlivých planet v libovolném pořadí a může se i vracet k planetám, které již navštívil. Tato "volnost" pohybu

je velmi příjemnou součástí aplikace. Planety se však zároveň pomalu pohybují a občas se stane, že uživatel omylem zvolí planetu, u které již byl a musí se tedy znovu přemístit. V tomto ohledu pak ovládání pohybu může některé uživatele odradit. Virtuální prostředí aplikace je na vysoké grafické úrovni a nabízí tak velmi realistický požitek. Bohužel kvalitní grafické vede k zahřívání zařízení, a ne každé zařízení tak aplikaci plynule spustí. I tato aplikace obsahuje popisky planet a další zajímavé informace o planetě, u které se uživatel nachází. Dokonce každý z těchto popisků má vlastní audio verzi a při zobrazení rámečku s textem je text přečten. To zvyšuje určitý komfort při pobytu ve virtuálním prostředí. Nevýhodou ale je, že aplikace obsahuje pouze anglickou lokalizaci. Jak psaná verze informací o planetách, tak i jejich audio verze je tedy v angličtině. Uživatelé bez znalosti nebo s nižší znalostí angličtiny budou v tomto směru omezeni. Nevýhodou, která se u této aplikace vyskytuje a která narušuje virtuální požitek, je přítomnost malé reklamy v dolní části obrazovky (viz obrázek níže).

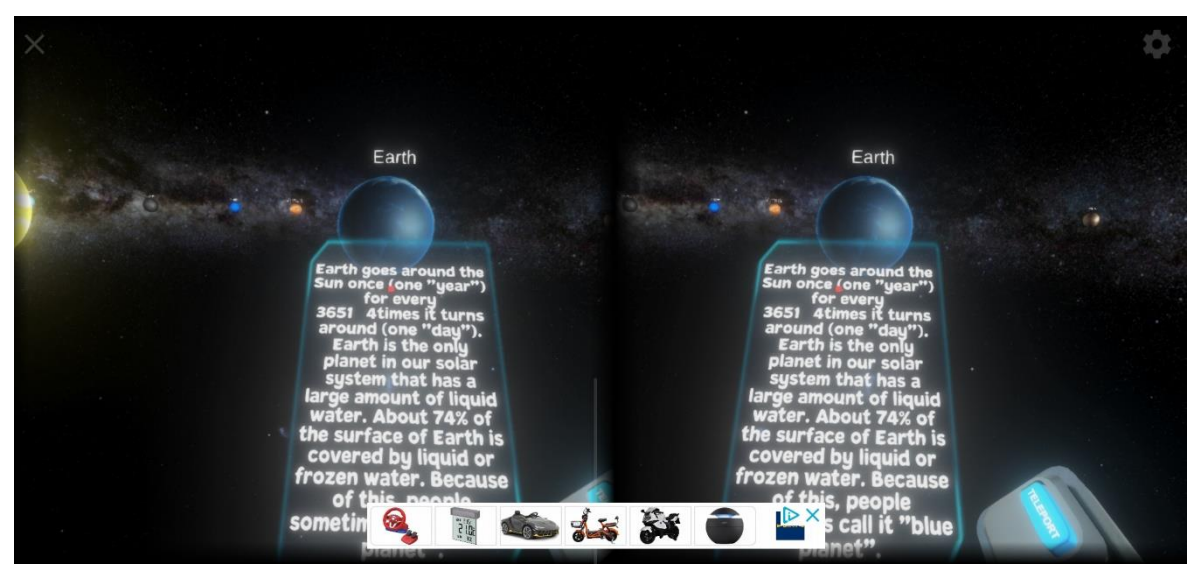

Obrázek 8: Ukázka z aplikace Solar Space Exploration VR (zdroj: vlastní)

# <span id="page-30-0"></span>5.3 ROZBOR PŘÍRODOPISNÝCH APLIKACÍ

## <span id="page-30-1"></span>**5.3.1 IN MIND VR A IN MIND VR 2**

Tyto aplikace vytvořila je společnost NIVAL. Uživatele přenesou do lidského mozku, kde se automaticky řízeným pohybem snaží vyřešit zadané úkoly. Aplikace In Mind VR obsahuje pouze jednu aktivitu, v níž uživatel putuje mozkem a musí otáčením hlavy uzdravovat narušené neurony. Na konci tohoto scénáře uživatel zjistí, kolik neuronů se mu podařilo vyléčit a má možnost spustit scénář znovu, nicméně půjde o kompletně stejný obsah. To je jednou z věcí, která limituje vícenásobné použití aplikace v hodinách. Jakmile si žák aplikaci vyzkouší, pro pedagoga není důvod jejího opětovného použití, jelikož výuková hodnota aplikace je již vyčerpána. Co se týče grafického zpracování, tak designe aplikace je velmi příjemně zpracován. Zprvu se zdá, že designe aplikace bude příliš rušivý, kvůli blikajícím neuronům, nicméně ve výsledku se jednalo o příjemnou kombinaci barevné palety. Aplikace také není příliš náročná na výkon zařízení, je tedy vhodná i pro slabší telefony.

Nástupcem In Mind VR je aplikace In Mind VR 2. Jak již bylo zmíněno, aplikace je vytvořena stejným studiem a je zasazena do stejného prostředí. Aplikace se ovládá stejně jako její předchůdce. Zde je však pointou sbírat správně zbarvené hormony pohlédnutím na ně. Uživatel sbírá požadovaný počet různě barevných hormonů, aby dosáhl určité emoce (strach, štěstí, smutek, atd…). Po sesbírání dostatečného množství hormonů a získání emocí dojde k dokončení první úrovně. Zde přichází opět limitace, co se možnosti opakovaného použití aplikace týče. Aplikace zdarma poskytuje pouze první "tutoriálovou" úroveň. Následně nabízí znovu spuštění první úrovně nebo zakoupení dalších úrovní v hodnotě 89,99 Kč, což je velkou nevýhodou této aplikace. Grafická stránka je u In Mind VR 2 oproti jejímu předchozímu dílu vylepšena a zkvalitněna, takže by mohla u slabších zařízení způsobovat problém s plynulostí aplikace. Nevýhodou obou těchto aplikací je pouze anglická lokalizace, která limituje použitelnost aplikací. Jelikož jsou zde vysvětlovány některé funkce mozku, je zde anglická lokalizace spíše překážkou a aplikace bych doporučoval spíše pro druhý stupeň základní školy.

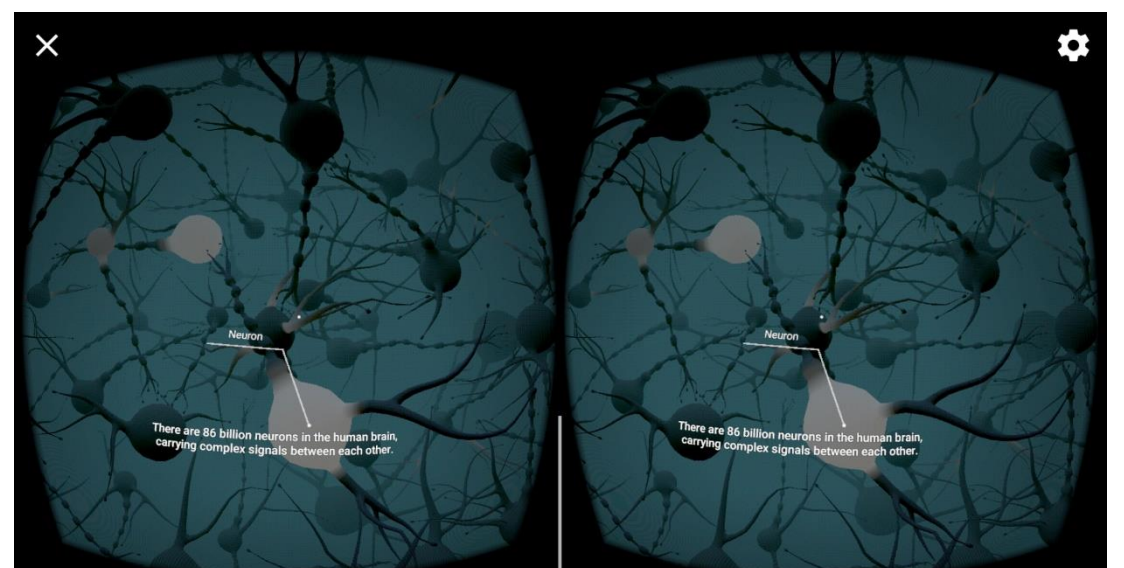

Obrázek 9: Ukázka z aplikace In Mind VR (zdroj: vlastní)

#### <span id="page-32-0"></span>5.4 ROZBOR ZEMĚPISNÝCH APLIKACÍ

#### <span id="page-32-1"></span>**5.4.1 SITES IN VR**

Sites in VR je mobilní aplikace od tvůrce Ercan Gigi, která uživatelům nabízí možnost virtuální prohlídky památek z různých zemí, jako je Turecko, Egypt, Nizozemsko, Belgie, Francie, Itálie, Řecko, atd… a dokonce i vesmír. Rozmanitost těchto destinací je jednou z velkých výhod aplikace. Právě tato rozmanitost destinací, které může uživatel navštívit, umožňuje její opakované využití v oblasti vzdělávání. Aplikace poskytuje uživatelům přístup k velkému množství vysoce kvalitních třistašedesátistupňových panoramatických snímků, které jim umožní prozkoumat nejrůznější památky včetně mešit, hrobek, sultánských paláců, muzeí a dalších podobných míst. Mezi nejzajímavější funkce patří možnost vystoupat na Eiffelovu věž, vstoupit do egyptských pyramid, a dokonce navštívit Mars, což uživatelům poskytuje pohlcující zážitek, díky němuž si mohou připadat, jako by tam skutečně byli. Aplikace je navržena tak, aby poskytovala vysoce kvalitní zážitek z VR, přičemž se zaměřuje na zamezení chyb při spojování fotografií u panoramatických pohledů. Díky této funkci uživatelé neuvidí chyby ani při pohledu na zem, kde by za normálních okolností byl vidět stojan stativu. Aplikace také nabízí 3D panoramata, která jsou mnohem realističtější než běžná panoramata. Další z klíčových vlastností aplikace je rozsáhlá kompatibilita s velkým množstvím headsetů pro upevnění mobilních zařízení. Přímo v nastavení je obsažena možnost výběru headsetu, který uživatel vlastní, případně možnost vytvořit si vlastní nastavení pro headset, pokud není obsažen mezi výchozími možnostmi. Po technické stránce aplikace k provozu nevyžaduje nijak extra výkonné zařízení.

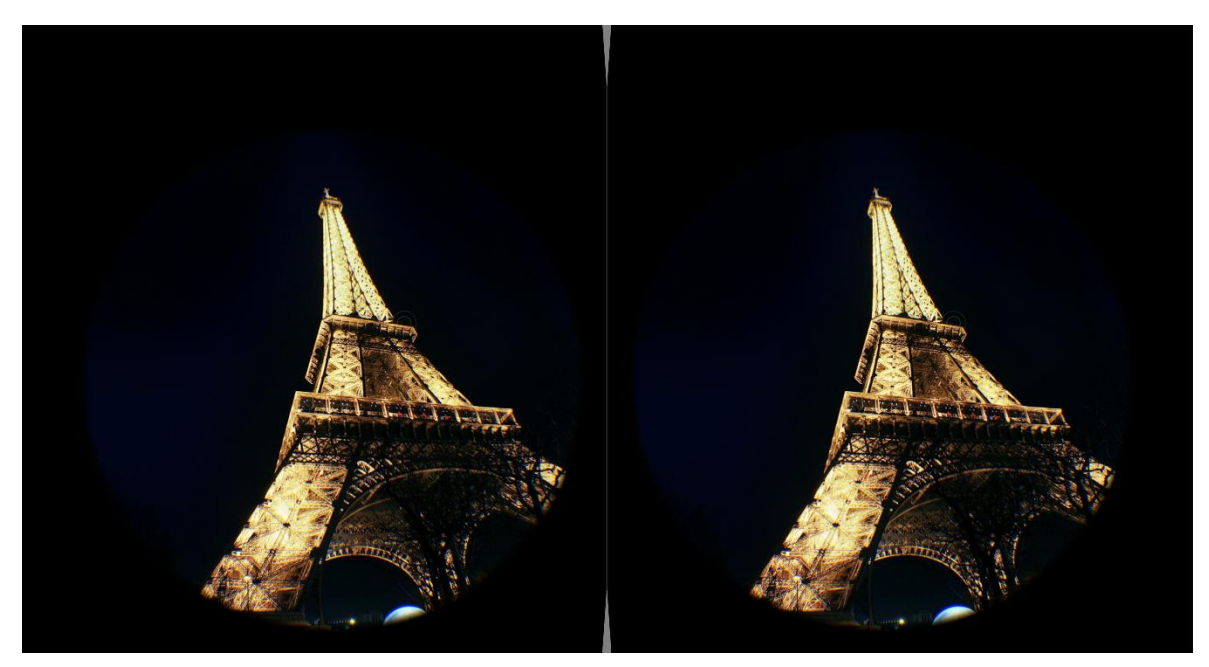

Obrázek 10: Ukázka za aplikace Sites in VR (zdroj: vlastní)

#### <span id="page-33-0"></span>**5.4.2 LONDON VR/ LONDON 360 CARDBOARD TOUR APP**

London VR nebo také London 360 Cardboard Tour App je mobilní aplikace pro průzkum Londýna ve virtuální realitě. Aplikaci vytvořilo studio VRDuct a stejně jako Sites in VR i tato aplikace poskytuje třistašedesátistupňové snímky destinací. Jak již ale název napovídá, tato aplikace limituje prohlídku pouze na Londýn a poskytuje uživatelům pocit, že se po městě procházejí. Tato virtuální prohlídka je obohacena o historická fakta a zajímavosti, díky čemuž nemá jen pohlcující vizuální zážitek, ale také vzdělávací hodnotu. Ta je prezentována formou mluveného komentáře u některých míst, které v aplikaci uživatelé navštíví. K plnohodnotnému zážitku je tedy zapotřebí využít zapnuté hlasitosti u mobilního zařízení nebo použití sluchátek. Jelikož aplikace nabízí pouze Londýn mohou si uživatelé prohlédnout nejnavštěvovanější a historická místa Londýna, jako jsou Trafalgarské náměstí, Tower of London, Tower Bridge, atd… Aplikace je výkonnostně nenáročná a uživatelé ji spustí na téměř jakémkoliv mobilním zařízení se systémem Android. I zde uživatelé nenaleznou českou lokalizaci a opět aplikace limituje uživatele s nižší znalostí angličtiny, kteří budou mít problém s porozuměním mluvených komentářů.

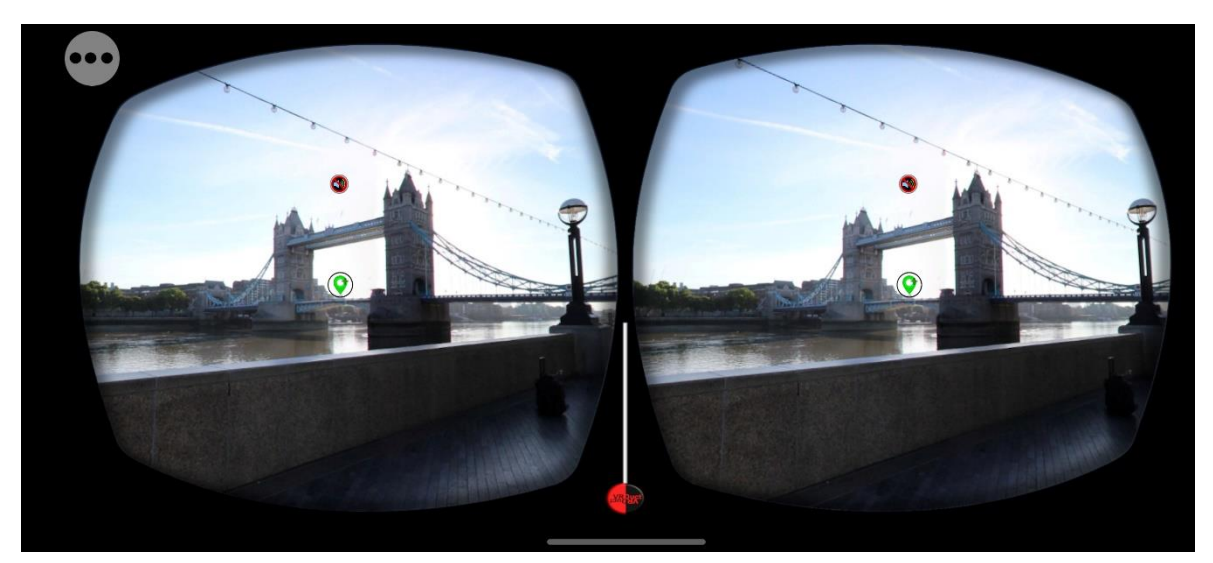

Obrázek 11: Ukázka z aplikace London VR (zdroj: vlastní)

#### <span id="page-35-0"></span>**6 ZAČLENĚNÍ APLIKACÍ DO VÝUKY**

#### <span id="page-35-1"></span>6.1 ZAČLENĚNÍ VESMÍRNÝCH APLIKACÍ DO VÝUKOVÝCH OBLASTÍ

Mezi mnou rozebírané aplikace, které spadají do kategorie vesmír, patří Titans of space a Solar Space Exploration VR. Tyto aplikace lze zařadit rovnou do dvou vzdělávacích oblastí, a to do oblasti Člověk a svět, která spadá do vzdělávání na prvním stupni, a Člověk a příroda, která se věnuje přírodním vědám na druhém stupni.

Pro vzdělávací oblast Člověk a jeho svět připadá, vzhledem k použitelnosti aplikací ve výuce, kategorie rozmanitost přírody. Zde je konkrétní očekávaný výstup ČJS-5-4-02 – vysvětlí na základě elementárních poznatků o Zemi jako součásti vesmíru souvislost s rozdělením času a střídáním ročních období (Rámcový vzdělávací program pro základní vzdělávání, 2022). Učivo propojitelné s tímto výstupem je vesmír a Země – sluneční soustava, den a noc, roční období. V oblasti tohoto učiva mohou být aplikace žákům nápomocné s uvědoměním si umístění planety ve vesmíru nebo mohou pomoci lépe pochopit otáčení planety. Jelikož se jedná o učivo prvního stupně, doporučoval bych aplikace Titans of space, která disponuje českou lokalizací. Zjednoduší to tak práci s aplikací a jejím nastavením mladším dětem.

Vzdělávací oblast Člověk a příroda lze již rozdělit na jednotlivé předměty, které se na druhém stupni vyskytují. Vesmírná tématika pak spadá do dvou konkrétních předmětů, a to fyzika a zeměpis. K předmětu zeměpis se váže učivo Země jako vesmírné těleso – tvar, velikost a pohyby Země, střídání dne a noci, střídání ročních období, světový čas, časová pásma, pásmový čas, datová hranice, smluvený čas. To spadá do kapitoly přírodní obraz Země a šlo by propojit s očekávaným výstupem Z-9-2-01 – prokáže na konkrétních příkladech tvar planety Země, zhodnotí důsledky pohybů Země na život lidí a organismů. Druhým předmětem, do kterého spadá téma vesmír je fyzika. Zde se přímo nachází kapitola Vesmír. Tato kapitola obsahuje pouze jeden očekávaný výstup a to F-9-7-01 – objasní (kvalitativně) pomocí poznatků o gravitačních silách pohyb planet kolem Slunce a měsíců planet kolem planet. Konkrétním učivem je zde sluneční soustava – její hlavní složky; měsíční fáze (Rámcový vzdělávací program pro základní vzdělávání, 2022). U obou předmětů mohou aplikace žákům pomoci s lepším pochopením a vizualizací planety Země ve vesmíru. V aplikacích je vidět pohyb planety Země a její poloha vůči Slunci a ostatním planetám. V tomto případě připadají vhod obě aplikace. Angličtina zde může být pro žáky i učitele výhodou. Žáci prozkoumají již známé pojmy z hlediska cizího jazyka a mohou si tak prohloubit anglickou slovní zásobu.

#### <span id="page-36-0"></span>6.2 ZAČLENĚNÍ PŘÍRODOPISNÝCH APLIKACÍ DO VÝUKOVÝCH OBLASTÍ

Zde jsem vybral dvojici aplikací In Mind VR a In Mind VR 2. Tyto aplikace jsou zaměřeny pouze na lidský mozek a budou tedy spadat jen do vzdělávací oblasti Člověk a příroda. Konkrétně předmět přírodopis. V kapitole biologie člověka s nimi lze pracovat v učivu anatomie a fyziologie – stavba a funkce jednotlivých částí lidského těla, orgány, orgánové soustavy (opěrná, pohybová, oběhová, dýchací, trávicí, vylučovací a rozmnožovací, řídicí), vyšší nervová činnost. V tomto učivu jsou perfektním nástrojem pro doplnění látky řídící soustavy a vyšší nervové činnosti. Jejich zpracování vnitřku lidského mozku může dětem pomoci s lepším pochopením a vizualizací jeho stavby. Očekávaným výstupem pak je P-9- 5-01 – určí polohu a objasní stavbu a funkci orgánů a orgánových soustav lidského těla, vysvětlí jejich vztahy. I zde si myslím, že anglická lokalizace obou aplikací nemusí být nutně překážkou, jelikož se jedná o učivo druhého stupně základní školy (Rámcový vzdělávací program pro základní vzdělávání, 2022).

#### <span id="page-36-1"></span>6.3 ZAČLENĚNÍ ZEMĚPISNÝCH APLIKACÍ DO VÝUKOVÝCH OBLASTÍ

V této kategorii byli vybrány aplikace Sites in VR a London VR/ London 360 Cardboard Tour App. Zde lze aplikace opět zařadit do vzdělávacích oblastí Člověk a příroda a Člověk a jeho svět.

Pro vzdělávací oblast Člověk a jeho svět lze aplikace použít v kapitole Místo, kde žijeme. Očekávané výstupy by zde mohli být dva. ČJS-5-1-03 - rozlišuje mezi náčrty, plány a základními typy map; vyhledává jednoduché údaje o přírodních podmínkách a sídlištích lidí na mapách naší republiky, Evropy a ČJS-5-1-04 - vyhledá typické regionální zvláštnosti přírody, osídlení, hospodářství a kultury, jednoduchým způsobem posoudí jejich význam (Rámcový vzdělávací program pro základní vzdělávání,2022). Konkrétním učivem provázaným s výstupy je Evropa a svět – kontinenty, evropské státy, EU, cestování. Žáci prvního stupně tak díky panoramatickým vyobrazením v aplikacích nahlédnou na místa, o kterých se baví na teoretické rovině, a získají tak větší přehled o probíraném učivu. Vizualizací různých míst si upevní učivo a zlepší představivost. Problematickou částí je zde

absence české lokalizace a žáci prvního stupně tak mohou být závislý na pomoci učitele z hlediska ovládání a pohybu po aplikaci.

Vzdělávací oblast Člověk a příroda pak pro tyto aplikace nabízí pouze jeden předmět, ve kterém by se do výuky daly zařadit, a to je zeměpis. Kapitola, do které můžeme aplikace zařadit, má název Společenské a hospodářské prostředí. Učivo je regionální společenské, politické a hospodářské útvary – porovnávací kritéria: národní a mnohonárodnostní státy, části států, správní oblasti, kraje, města, aglomerace; hlavní a periferní hospodářské oblasti světa; politická, bezpečnostní a hospodářská seskupení (integrace) států; geopolitické procesy, hlavní světová konfliktní ohniska a použitelný očekávaný výstup je Z-9-4-05 – porovnává státy světa a zájmové integrace států světa na základě podobných a odlišných znaků. Zde mohou žáci aplikace využít k prozkoumání jednotlivých států zblízka a porovnat tak jejich kulturu a podobnosti mezi nimi (Rámcový vzdělávací program pro základní vzdělávání, 2022).

Aplikace London VR však nabízí další možnost jejího začlenění do vzdělávacích oblastí. Díky jejímu zasazení do zkoumání Londýna a londýnských památek a její plné anglické lokalizaci s mluveným komentářem u jednotlivých míst najde uplatnění i v oblasti Jazyk a jazyková komunikace. V učivu pro druhý stupeň se nachází kapitola poslech s porozuměním. Zařazeno je zde učivo slovní zásoba – rozvíjení dostačující slovní zásoby k ústní i písemné komunikaci vztahující se k probíraným tematickým okruhům a komunikačním situacím; práce se slovníkem. Z tematických okruhů lze konkrétně zvolit cestování a reálie zemí příslušných jazykových oblastí. Žáci tak mohou procházet aplikací a následně diskutovat o tom, co viděli a co slyšeli. Očekávané výstupy lze použít CJ-9-1-01 – rozumí informacím v jednoduchých poslechových textech, jsou-li pronášeny pomalu a zřetelně a CJ-9-102 – rozumí obsahu jednoduché a zřetelně vyslovované promluvy či konverzace, který se týká osvojovaných témat (Rámcový vzdělávací program pro základní vzdělávání, 2022).

#### <span id="page-37-0"></span>6.4 VYUŽITÍ APLIKACÍ VE VÝUCE

Každá z aplikací je vynikajícím nástrojem pro oživení výuky, žádná však nelze použít jako náhrada výuky. Aplikace poskytují mnoho informací, ať už se jedná o panoramatické obrázky destinací nebo 3D modely vesmírných těles a 3D modely mozku. Dále v aplikacích lze nalézt buď textové nebo mluvené informace k daným tématům. Nastává zde pro vyučující řada možností, jak s aplikacemi pracovat. Jednou možností je využít některou

z aplikací pro zopakování učiva. Jakmile bude v hodině dobraná látka, ke které se aplikace váže, je zde možnost použití aplikace ve třídě jako samostatnou práci, kdy si žáci aplikaci vyzkouší a upevní si tak učivo které již bylo probráno a měli by ho již znát. Další možností je opět samostatná práce, tentokrát ale za doprovodu pracovního listu s otázkami, které se přímo vážou na to, co v aplikaci žáci uvidí a najdou. Tato možnost je náročnější pro vyučující ze strany příprav. Vyžaduje, aby vyučující znal celou aplikaci a mohl tak vytvořit pracovní list pro žáky. Tato možnost lze nahradit použitím aplikací v kombinaci se řízenou diskusí ze strany vyučujícího. Žáci si sami procházejí aplikaci a formou zkoumání přicházejí na vše, co v aplikaci mohou objevit. Následně pak diskutují o tom, kdo co viděl, či kdo se v aplikaci dostal jak daleko.

#### <span id="page-38-0"></span>6.5 TABULKA PROPOJENÍ APLIKACÍ SE VZDĚLÁVACÍMI OBLASTMI

Pro přehlednou orientaci byla vytvořena tabulka, ve které lze přehledně vidět provázaní aplikací s jednotlivými vzdělávacími oblastmi a příslušné učivo s očekávanými výstupy. Soubor PDF obsahující tuto tabulku je součástí elektronických příloh. Účelem je usnadnit vyučujícím začlenění VR do výuky v souladu s RVP. Tabulka obsahuje osm sloupců. První je věnován názvům vzdělávacích oblastí a je následován sloupcem s názvy předmětů. Následující čtyři sloupce obsahují výpis kapitol RVP, učivo a očekávané výstupy. Veškeré tyto informace jsou výtažkem z platného RVP k roku 2021. Zjednodušuje to tak orientaci vyučujícím a umožňuje jim to plynulejší začlenění vybraných aplikací VR do svých hodin. V posledním sloupci se pak již nachází název konkrétních aplikací pro mobilní VR.

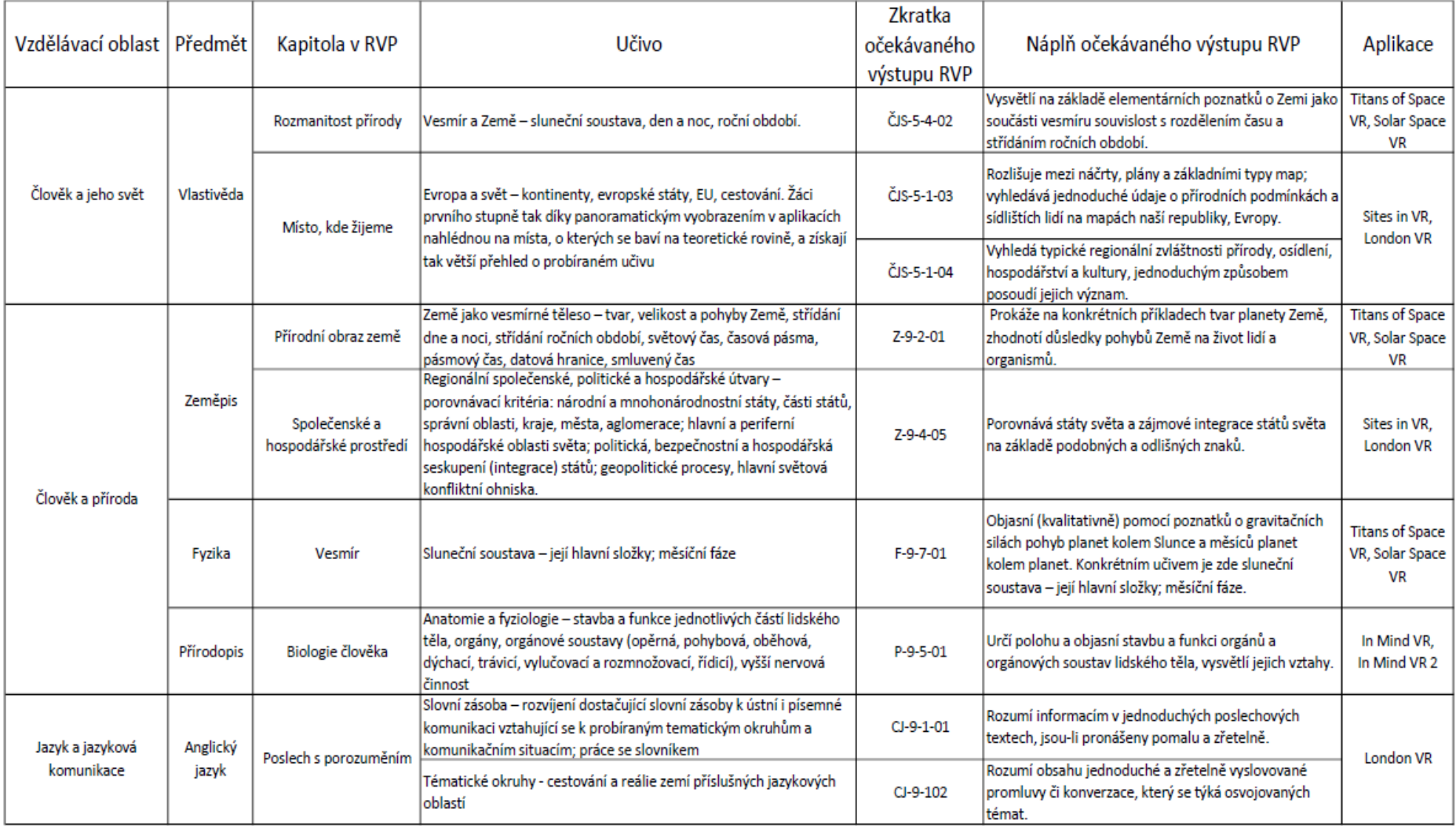

Tabulka 1: Tabulkově zpracované zařazení aplikací mobilního VR do vzdělávacích oblastí (zdroj: vlastní)

# <span id="page-40-0"></span>**7 INFOGRAFIKA**

Infografika byla tvořena v programu Canva (s využitím prémiové verze) za účelem jednoduché a účinné prezentace aplikací mezi žáky na základních školách. Forma plakátů na téma jednotlivých aplikací snadno upoutá pozornost žáků. Pomocí jednoduchých textů výstižně popisují aplikace, ke kterým jsou vázány. Zároveň každý z plakátů obsahuje QR kódy odkazující ke stažení aplikací. Žáci tak mají rychlý a snadný přístup k aplikacím a nemusí je složitě hledat podle názvu. Tato infografika má pomoci učitelům jednoduše distribuovat aplikace mezi studenty a šířit povědomí o tom, že se na jejich škole ve výuce používá VR. Infografika tak v kombinaci s přehledovou tabulkou zařazení aplikací mobilního VR do vzdělávacích oblastí z předchozí kapitoly tvoří perfektní nástroj pro vyučující, kteří chtějí zavést VR do svých hodin. Vyučující tak mají přehledný výpis vzdělávacích oblastí propojených s aplikacemi a infografiku s QR kódy pro rychlý přístup k aplikacím. Soubory s plakáty připravené pro tisk jsou součástí elektronických příloh.

<span id="page-41-0"></span>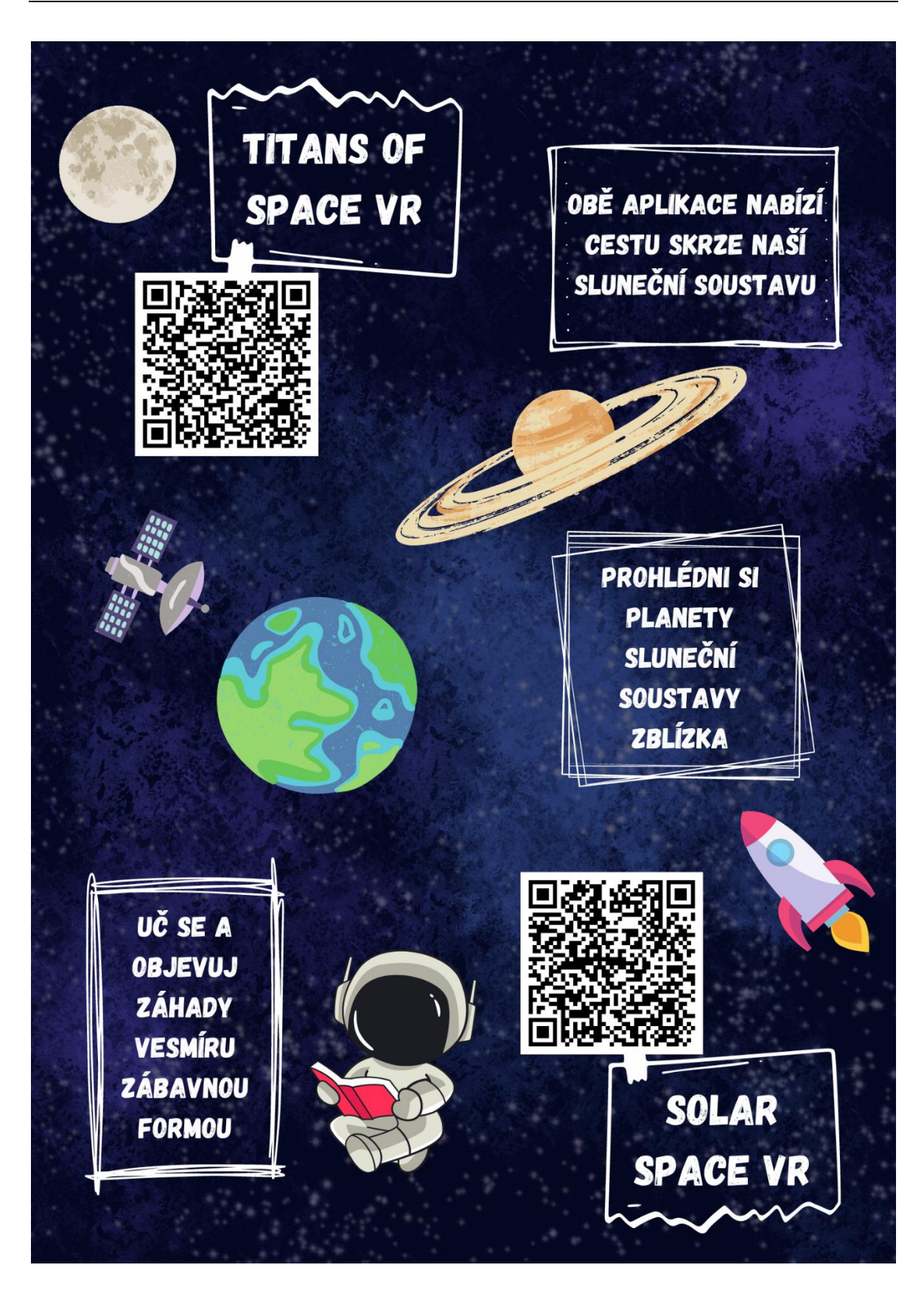

Obrázek 12: Infografika vázaná k aplikacím s vesmírnou tématikou (zdroj: vlastní, zdroj obrázků: canva)

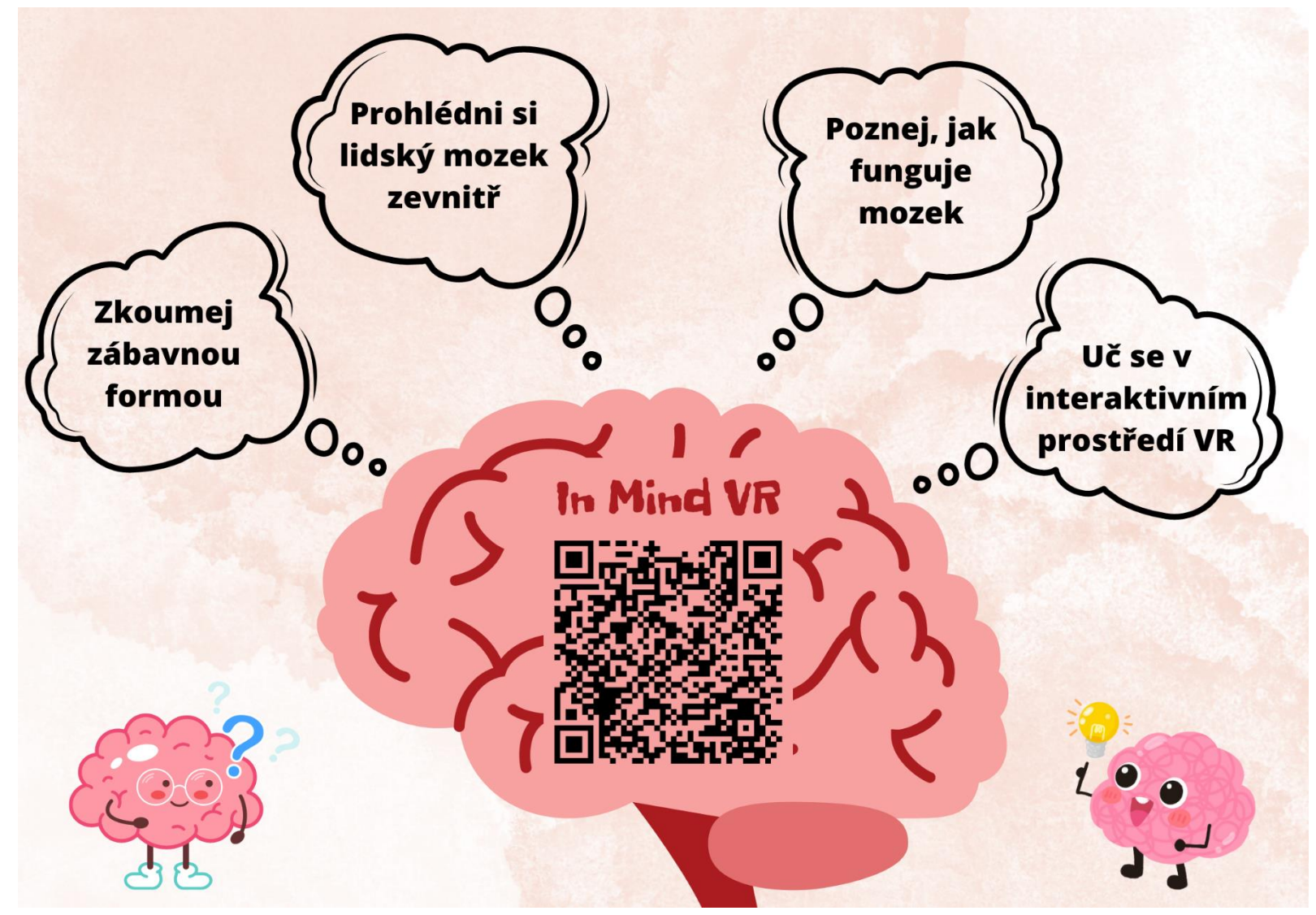

Obrázek 13: Infografika vázaná k aplikacím pro přírodopis (zdroj: vlastní, zdroj obrázků: canva)

<span id="page-43-0"></span>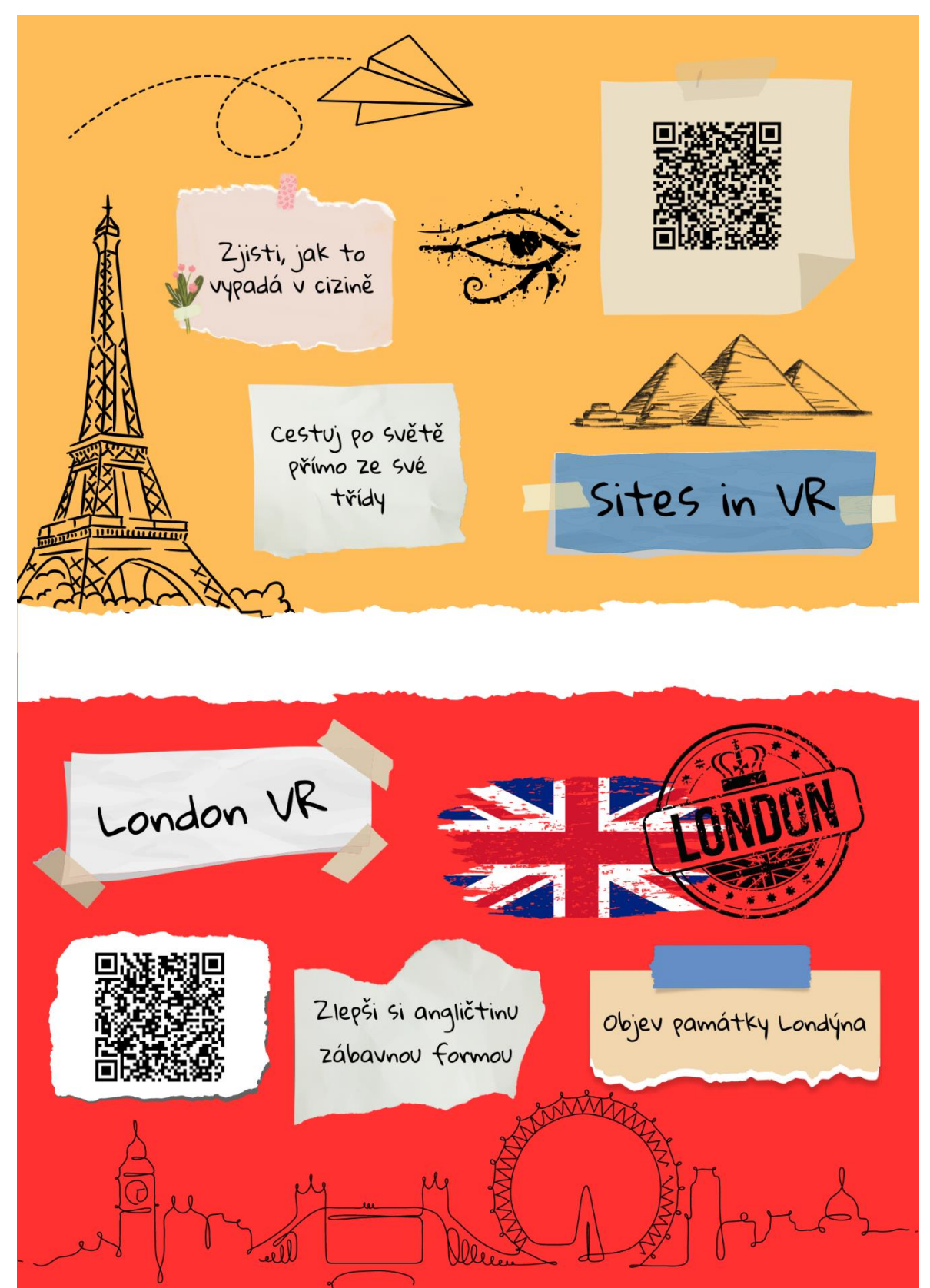

Obrázek 14: Infografika vázaná k cestovním aplikacím (zdroj: vlastní, zdroj obrázků: canva)

#### <span id="page-44-0"></span>**ZÁVĚR**

V této bakalářské práci započaly výzkumné práce stručnou analýzou RVP. Zde bylo zapotřebí rozebrat možnosti jednotlivých vzdělávacích oblastí, projít jejich učivo, vazby na očekávané výstupy a předměty, které do nich spadají. Dále následovalo stanovení kritérií, pro výběr vhodných mobilních aplikací VR. Kritéria byla stanovena tak, aby aplikace byly zdarma a spadaly do vzdělávacích oblastí zaměřených na přírodní vědy. Jedno z kritérií také bylo, že aplikace musí být pro zařízení s operačním systémem Android z důvodu jeho největšího procentuálního zastoupení v Evropě. Díky těmto kritériím mohli být vybrány aplikace pro mobilní VR.

Po výběru aplikací byl proveden jejich rozbor. Z práce je patrné, že aplikace fungují v pořádku a nabízí určitou vzdělávací hodnotu. Během zkoumání aplikací se však vyskytlo několik komplikací. První komplikací byly ne včasné aktualizace ze strany vývojářů. V průběhu zkoumání jedné z aplikací došlo u zařízení, na kterém byla aplikace zkoumána k aktualizaci operačního systému, což způsobilo nekompatibilitu aplikace se zařízením. Výsledkem byl špatně převedený obraz do VR nastavení, a tedy nemožnost správného používání aplikace. Tento problém se může kdykoliv objevit u jakékoliv z aplikací a ze strany vyučujících mu nelze spolehlivě zabránit. Druhý problém, který se vyskytl se konkrétně váže k aplikaci In Mind VR 2, která k datu 15.6.2023 byla odstraněna z obchodu Obchod Play, a tudíž je momentálně nedostupná ke stažení na zařízení s operačním systémem Android. Aplikace je stále funkční, pokud ji má uživatel nainstalovanou. Jakmile dojde k jejímu odstranění ze zařízení, nelze ji opětovně nainstalovat.

Tyto aplikace byly začleněny a propojeny s konkrétním učivem a očekávanými výstupy RVP. Pro přehlednost byla vytvořena tabulka, ve které je možno vidět jaká aplikace spadá do jaké vzdělávací oblasti a s jakým učivem a výstupy ji provázat. Pro jednoduchost zavedení aplikací do výuky byla vytvořena infografika s QR kódy, co odkazují přímo na stažení aplikací.

Závěrem lze říct, že zapojení mobilního VR přináší mnoho možností, jak udělat výuku zábavnější a interaktivnější. Nicméně je zde i mnoho úskalí, kterým musí vyučující čelit a na která musí být připraveni, aby mohla být zajištěna plynulost výuky.

## <span id="page-45-0"></span>**RESUMÉ**

Bakalářská práce je zaměřena na problematiku virtuální reality ve vzdělávání a její zavedení pomoci metody BYOD. Jelikož metoda BYOD umožňuje žákům přinášet svá zařízení do výuky je práce zaměřena více na mobilní VR. Cílem práce bylo představit virtuální realitu a začlenění jejích aplikací pro mobilní VR do vzdělávacích oblastí. Byla tedy stanovena kritéria pro výběr aplikací a podle nich bylo vybráno šest aplikací pro mobilní VR. Každá u každé z aplikací proběhl výzkum formou jejího rozboru a byly popsány jejich slabé a silné stránky. Následně se jednotlivé aplikace propojily se vzdělávacími oblastmi, učivem a očekávanými výstupy formou tabulky. V závěrečné části práce proběhla tvorba infografiky pro jednoduché zavedení aplikací do výuky na školách. V infografice se nacházejí QR kódy s odkazem na stažení aplikací, což pomáhá ke snadné distribuci aplikací mezi žáky.

### <span id="page-46-0"></span>**RESUMÉ**

The bachelor thesis is focused on the issue of virtual reality in education and its implementation using the BYOD method. Since the BYOD method allows students to bring their devices into the classroom, the thesis is more focused on mobile VR. The thesis aimed to introduce virtual reality and the incorporation of its mobile VR applications into educational areas. Thus, criteria for the selection of applications were set and six mobile VR applications were selected according to these criteria. For each application, research was conducted by analyzing it and its weaknesses and strengths were described. Subsequently, each app was linked to the learning areas, curriculum and expected outcomes in the form of a table. The final part of the work involved the creation of infographics for easy implementation of the apps in schools. The infographic includes QR codes with links to download the apps, which helps to distribute the apps easily among students.

# <span id="page-47-0"></span>**SEZNAM LITERATURY**

LAVALLE, Steven M., 2020. *VIRTUAL REALIT* [online]. Oulu, Finsko [cit. 2023-03 06]. Dostupné z: [http://lavalle.pl/vr/vrbookbig.pdf.](http://lavalle.pl/vr/vrbookbig.pdf) Studijní materiál. University of Oulu.

LEE, Elinda Ai-Lim a Kok Wai WONG, 2008. a *Review of Using Virtual Reality for Learning* [online]. Berlin: Springer-Verlag [cit. 2023-03-06]. ISBN 978-3-540- 69744-2. Dostupné z: [https://doi.org/10.1007/978-3-540-69744-2\\_18](https://doi.org/10.1007/978-3-540-69744-2_18)

SKALA, Lukáš, 2016. *Virtuální realita a její použití v herním průmyslu* [online]. Brno [cit. 2023-03-06]. Dostupné z: https://is.muni.cz/th/t7172/Bakalarka Final.pdf. Bakalářská práce. Masarykova univerzit.

DESAI, Parth Rajesh, Pooja Nikhil DESAI, Komal Deepak AJMERA a Khushbu MEHTA, 2014. a Review Paper on Oculus Rift-A Virtual Reality Headset. *International Journal of Engineering Trends and Technology* [online]. **13**(4), 5 [cit. 2023-03-06]. Dostupné z: <https://arxiv.org/ftp/arxiv/papers/1408/1408.1173.pdf>

MUSIL, Bc. Marek, 2017. *Virtuální realita na mobilních zařízeních* [online]. Brno [cit. 2023-03-06]. Dostupné z: [https://theses.cz/id/f3ntfm/zaverecna\\_prace.pdf.](https://theses.cz/id/f3ntfm/zaverecna_prace.pdf) Diplomová práce. Mendelova univerzita v Brně.

SLOUKA, David, © 2023. Ničí nám virtuální realita mozek? U dětí hrozí zhoršení motoriky a zraku. In: *InSmart* [online]. Praha: inSmart, 30.10.2017 [cit. 2023-03- 06]. Dostupné z: [https://insmart.cz/ponici-nam-virtualni-realita-mozek](https://insmart.cz/ponici-nam-virtualni-realita-mozek-dlouhodobe-nasledky-nezname-hrozi-zhorseni-motoriky-zraku/)[dlouhodobe-nasledky-nezname-hrozi-zhorseni-motoriky-zraku/](https://insmart.cz/ponici-nam-virtualni-realita-mozek-dlouhodobe-nasledky-nezname-hrozi-zhorseni-motoriky-zraku/)

MARTIROSOV, Sergo, Marek BUREŠ a Tomáš ZÍTKA. Cyber sickness in lowimmersive, semi-immersive, and fully immersive virtual reality. *Virtual Reality* [online]. 2022, **26**(1), 15-32 [cit. 2023-06-28]. ISSN 1359-4338. Dostupné z: doi:10.1007/s10055-021-00507-4

MORO, Christian, Zane ŠTROMBERGA a Allan STIRLING. Virtualisation devices for student learning: Comparison between desktop-based (Oculus Rift) and mobile-based (Gear VR) virtual reality in medical and health science education. *Australasian Journal of Educational Technology* [online]. 2017, **33**(6), - [cit. 2023-06-25]. ISSN 1449-5554. Dostupné z: doi:10.14742/ajet.3840

BILLINGSLEY, Glenna, Scott SMITH, Shaunna F. SMITH a Julia MERITT. a Systematic Literature Review of Using Immersive Virtual Reality Technology in Teacher Education. *The Journal of Interactive Learning Research* [online]. 2019, **30**(1), 65-90 [cit. 2023-06-25]. Dostupné z: <https://www.learntechlib.org/primary/p/176261/>

KAVANAGH, Sam. A systematic review of virtual reality in education. *Themes in Science and Technology Education* [online]. 2017, **10**(2), 85-119 [cit. 2023-06-25]. Dostupné z:<http://earthlab.uoi.gr/theste/index.php/theste>

COCHRANE, Thomas. Mobile VR in Education. *International Journal of Mobile and Blended Learning* [online]. 2016, **8**(4), 44-60 [cit. 2023-06-23]. ISSN 1941- 8647. Dostupné z: doi:10.4018/IJMBL.2016100104

MINOCHA, Shailey, Ana-Despina TUDOR a Steve TILLING. *Affordances of Mobile Virtual Reality and their Role in Learning and Teaching* [online]. 2017, - [cit. 2023- 06-25]. Dostupné z: doi:10.14236/ewic/HCI2017.44

ČERNÝ, Michal. Imersivní virtuální realita ve vzdělávání: SWOT analýza. *Pedagogická orientace* [online]. 2022, **32**(1), - [cit. 2023-06-25]. ISSN 1805-9511. Dostupné z: doi:10.5817/PedOr2022-1-33

HUSSEIN, Mustafa a Carl NÄTTERDA. *The Benefits of Virtual Reality in Education* [online]. Göteborg, 2015 [cit. 2023-06-25]. Dostupné z: [https://gupea.ub.gu.se/bitstream/handle/2077/39977/gupea\\_2077\\_39977\\_1.p](https://gupea.ub.gu.se/bitstream/handle/2077/39977/gupea_2077_39977_1.pdf?sequence=1&isAllowed=y) [df?sequence=1&isAllowed=y.](https://gupea.ub.gu.se/bitstream/handle/2077/39977/gupea_2077_39977_1.pdf?sequence=1&isAllowed=y) a Comparison Study. Uinversity of Gothenburg.

ARDINY, Hadi a Esmaeel KHANMIRZA. The Role of AR and VR Technologies in Education Developments: Opportunities and Challenges. *2018 6th RSI International Conference on Robotics and Mechatronics (IcRoM)* [online]. IEEE, 2018, 2018, **33**(6), 482-487 [cit. 2023-06-25]. ISBN 978-1-7281-0127-9. ISSN 1449-5554. Dostupné z: doi:10.1109/ICRoM.2018.8657615

GLAZER, Alois. *PROBLEMATIKA STRATEGIE BYOD na ZÁKLADNÍCH ŠKOLÁCH V OKRESE PLZEŇ-MĚSTO* [online]. Plzeň, 2021 [cit. 2023-06-23]. Dostupné z: <https://dspace5.zcu.cz/handle/11025/45186>. Bakalářská práce. Západočeská univerzita v Plzni. Vedoucí práce Mgr. Lenka Benediktová, Ph.D.

GAJZLEROVÁ, L., NEUMAJER, O., ROHLÍKOVÁ, L. Inkluzivní vzdělávání s využitím digitálních technologií. Praha: Microsoft, Červen 2016. 90 stran. Dostupné z: [https://blogs.technet.microsoft.com/skolstvi/2016/07/11/budte-pripraveni-na](https://blogs.technet.microsoft.com/skolstvi/2016/07/11/budte-pripraveni-na-inkluzi/)[inkluzi/](https://blogs.technet.microsoft.com/skolstvi/2016/07/11/budte-pripraveni-na-inkluzi/)

*Rámcový vzdělávací program pro základní vzdělávání* [online]. Praha: MŠMT, 2022 [cit. 2023-06-22]. Dostupné z: [https://www.edu.cz/rvp-ramcove-](https://www.edu.cz/rvp-ramcove-vzdelavaci-programy/ramcovy-vzdelavacici-program-pro-zakladni-vzdelavani-rvp-zv/) [vzdelavaci-programy/ramcovy-vzdelavacici-program-pro-zakladni-vzdelavani](https://www.edu.cz/rvp-ramcove-vzdelavaci-programy/ramcovy-vzdelavacici-program-pro-zakladni-vzdelavani-rvp-zv/)[rvp-zv/](https://www.edu.cz/rvp-ramcove-vzdelavaci-programy/ramcovy-vzdelavacici-program-pro-zakladni-vzdelavani-rvp-zv/)

*Statcounter Global Stats* [online]. StatCounter, c1999-2023 [cit. 2023-06-29]. Dostupné z:<https://gs.statcounter.com/os-market-share/mobile/europe>

Samsung Gear VR. In: *Samsungmania.cz* [online]. Martin Chroust, 2015 [cit. 2023-06-29]. Dostupné z:

[https://samsungmania.mobilmania.zive.cz/bleskovky/samsung-gear-vr](https://samsungmania.mobilmania.zive.cz/bleskovky/samsung-gear-vr-innovator-edition-je-oficialne-na-ceskem-trhu/sc-310-a-1331049)[innovator-edition-je-oficialne-na-ceskem-trhu/sc-310-a-1331049](https://samsungmania.mobilmania.zive.cz/bleskovky/samsung-gear-vr-innovator-edition-je-oficialne-na-ceskem-trhu/sc-310-a-1331049)

Oculus Quest. In: *Meta* [online]. Meta, 2018 [cit. 2023-06-29]. Dostupné z: <https://about.fb.com/news/2018/09/introducing-oculus-quest/>

HTC Vive. In: *Mashable* [online]. Carlos Cadorniga, 2017 [cit. 2023-06-29]. Dostupné z: [https://mashable.com/deals/htc-vr-headset-virtual-reality-gaming](https://mashable.com/deals/htc-vr-headset-virtual-reality-gaming-bundle-sale?test_uuid=05n6qXSf1roZ2M9nfgWNQzG&test_variant=b)[bundle-sale?test\\_uuid=05n6qXSf1roZ2M9nfgWNQzG&test\\_variant=b](https://mashable.com/deals/htc-vr-headset-virtual-reality-gaming-bundle-sale?test_uuid=05n6qXSf1roZ2M9nfgWNQzG&test_variant=b)

# <span id="page-50-0"></span>**SEZNAM OBRÁZKŮ, TABULEK, GRAFŮ A DIAGRAMŮ**

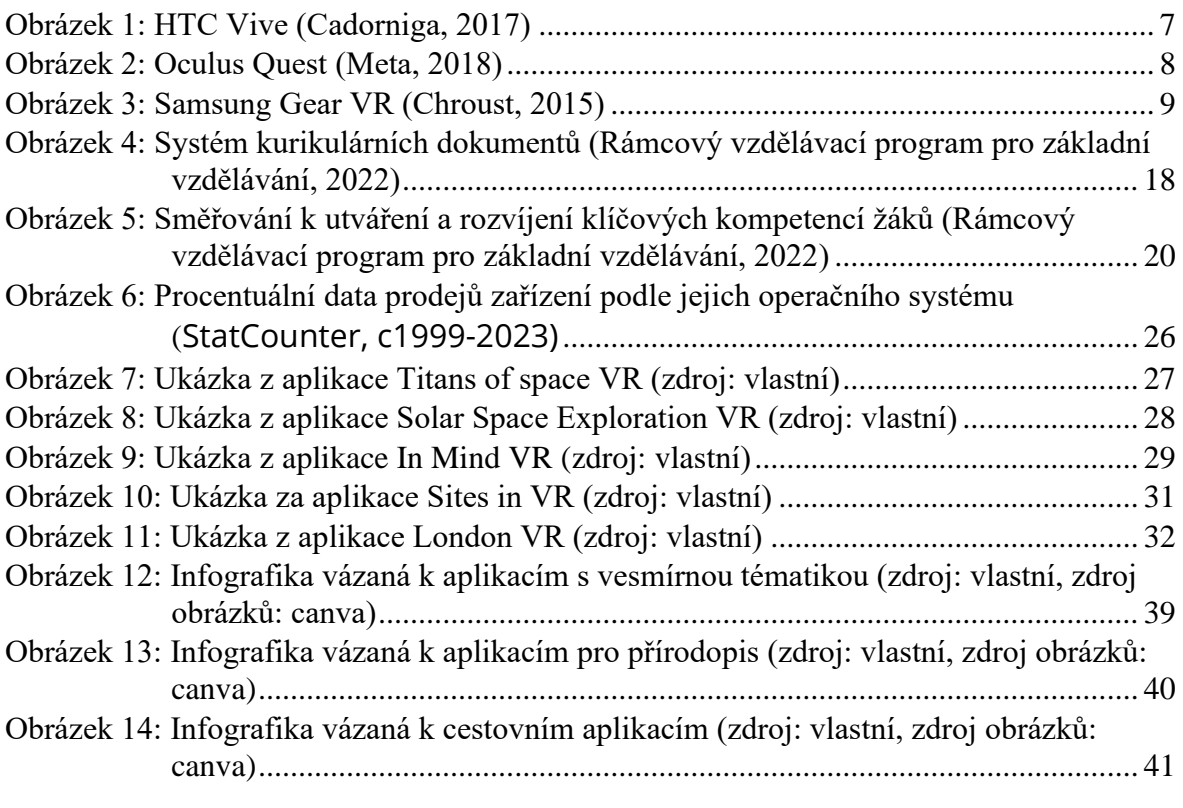

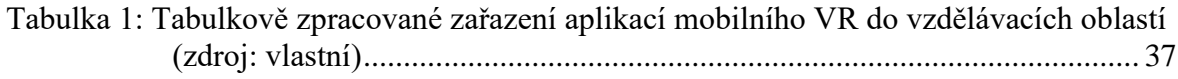

# <span id="page-51-0"></span>**PŘÍLOHY**

- 1. Elektronická příloho ve formátu PDF Tabulka\_zacleneni\_aplikaci\_do\_vyuky
- 2. Elektronická příloha ve formátu PNG Infografika\_vesmirne\_aplikace
- 3. Elektronická příloha ve formátu PNG Infografika\_prirodopisne\_aplikace
- 4. Elektronická příloha ve formátu PNG Infografika\_zemepisne\_aplikace